Вінницький національний технічний університет Факультет інформаційних технологій та комп'ютерної інженерії Кафедра обчислювальної техніки

# БАКАЛАВРСЬКА ДИПЛОМНА РОБОТА

на тему:

«Комп'ютерна система виявлення заборонених об'єктів у зоні відеоспостереження»

> Виконав: студент 4 курсу, групи 2КІ-18б напряму підготовки (спеціальності) 123 — «Комп'ютерна інженерія» *<u>Грачук П.О.</u>*

Керівник: к.т.н., доц. каф. ОТ

Dabups Cabumbka J.A.

Рецензент: уут.н, доц. каф МБІС  $\mathscr{U}$  Шиян А. А.

«  $2022 p.$   $06 2022 p.$ 

Допущено до захисту д.т.н., проф. Азаров О.Д. (при)

Вінниця ВНТУ - 2022

Вінницький національний технічний університет Факультет інформаційних технологій та комп'ютерної інженерії Кафедра обчислювальної техніки Рівень вищої освіти II-й (магістерський) Галузь знань 12 - Інформаційні технології Спеціальність 123 — «Комп'ютерна інженерія» Освітня програма - «Комп'ютерна інженерія»

#### **ЗАТВЕРДЖУЮ**

Завідувач кафедри обчислювальної техніки 4 проф., д.т.н. О.Д. Азаров w 09, 02 2022 p.

## ЗАВДАННЯ НА БАКАЛАВРСЬКУ ДИПЛОМНУ РОБОТУ СТУДЕНТУ

Трачуку Петру Олеговичу

1 Тема роботи «Комп'ютерна система виявлення заборонених об'єктів у зоні відеоспостереження»

керівник роботи Савицька Людмила Анатоліївна, к.т.н., доцент, затверджені наказом вищого навчального закладу від 24.03. 2022 р. № 66.

2 Строк подання студентом роботи 17.06.2022 р.

3 Вихідні дані до роботи: Частота надходження кадрів відеопотоку не менше 25 кадрів/сек. Розмір зображення — не менше 720 х 640 пікселів. Модель кольорів для представлення зображення — RGB. Кількість градацій яскравості зображення — 256.

4 Зміст розрахунково-пояснювальної записки (перелік питань, які потрібно розробити): вступ, огляд і аналіз існуючих методів виділення об'єктів. Розробка методу виділення заборонених об'єктів. Розробка послідовності виділення заборонених об'єктів. Розробка програми виділення заборонених об'єктів. Висновки. Літературні джерела. Додатки.

5 Перелік графічного матеріалу (з точним зазначенням обов'язкових креслень): послідовність виділення об'єктів. Типи згорткових нейронних мереж. Схема комп'ютерної системи відеоспостереження. Схема програми виділення заборонених об'єктів.

6 Консультанти розділів роботи представлені в таблиці1.

Таблиця 1- Консультанти розділів роботи

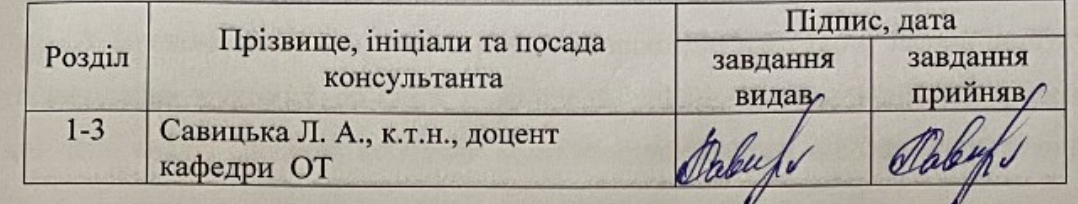

7 Дата видачі завдання 25.03.2022 р.

8 Календарний план наведено в таблиці 2.

Таблиця 2-Календарний план

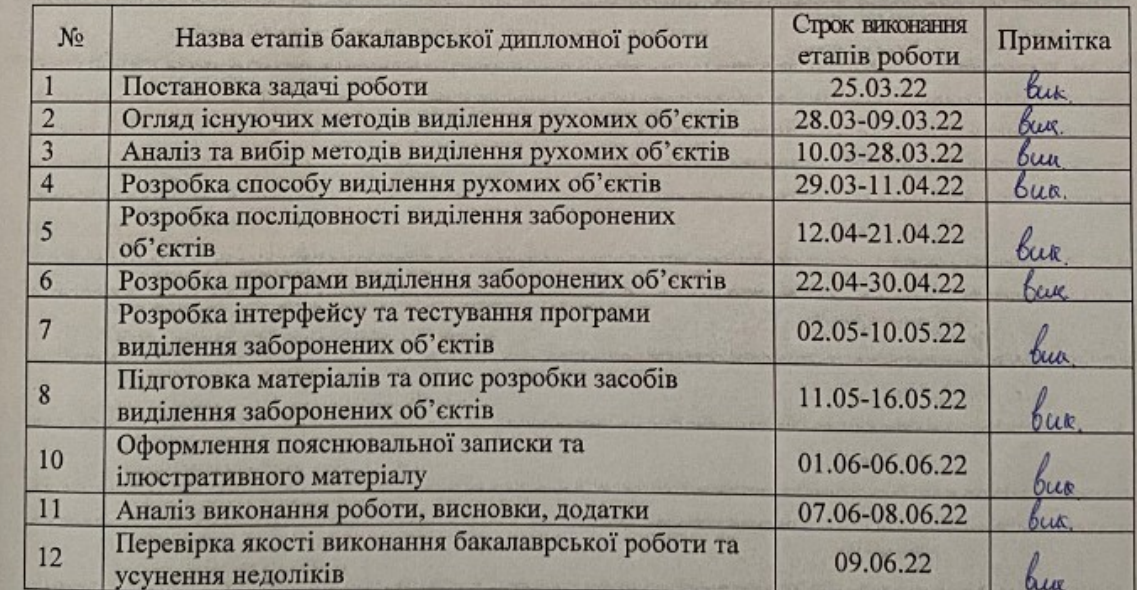

Студент

Студент  $\frac{\pi_{\ell}y}{\ell_{\ell}y}$  Трачук П. О.<br>Керівник роботи *Фавар*и Савицька Л. А.

#### АНОТАЦІЯ

Трачук П. О. Комп'ютерна система виявлення заборонених об'єктів у зоні відеоспостереження. Бакалаврська дипломна робота зі спеціальності 123 –– комп'ютерна інженерія, освітня програма комп'ютерна інженерія. Вінниця: ВНТУ, 2022. 82 с.

На укр. мові. Бібліогр.: 40 назв; рис. 1.

У бакалаврській дипломній роботі розроблено програмні засоби пошуку та виділення рухомих об'єктів у виділеній сцені спостереження. У роботі зроблено аналіз способів побудови комп'ютерних систем відеоспостереження, запропоновано здійснювати процес виділення рухомих об'єктів із відеопотоку із використанням методу міжкадрової різниці, виділення заборонених об'єктів із застосуванням згорткової нейронної мережі. В роботі розроблено послідовність обробки відео зображення для виявлення та виділення заборонених об'єктів та програмне забезпечення, яке його реалізує в режимі реального часу.

Графічна частина складається із 5 плакатів.

Ключові слова: міжкадрова різниця, відеопотік, рухомий об'єкт, згорткова нейронна мережа.

#### **ANNOTATION**

Trachuk P. Computer system for detecting prohibited objects in the video surveillance zone. Bachelor's thesis in specialty 123 - computer engineering, computer engineering education program. Vinnytsia: VNTU, 2022. 82 p.

In Ukrainian language. Bibliographer: 40 titles; fig.: 1.

In the bachelor's thesis, software tools for finding and selecting moving objects in a selected observation scene have been developed. The paper analyzes the methods of building computer video surveillance systems, proposed to carry out the process of isolating moving objects from the video stream using the method of interframe difference, isolating prohibited objects using a convolutional neural network. The paper develops a sequence of video image processing for the detection and selection of prohibited objects and software that implements it in real time.

The graphic part consists of 5 posters.

Key words: interframe difference, video stream, moving object, convolutional neural network.

## **ЗМІСТ**

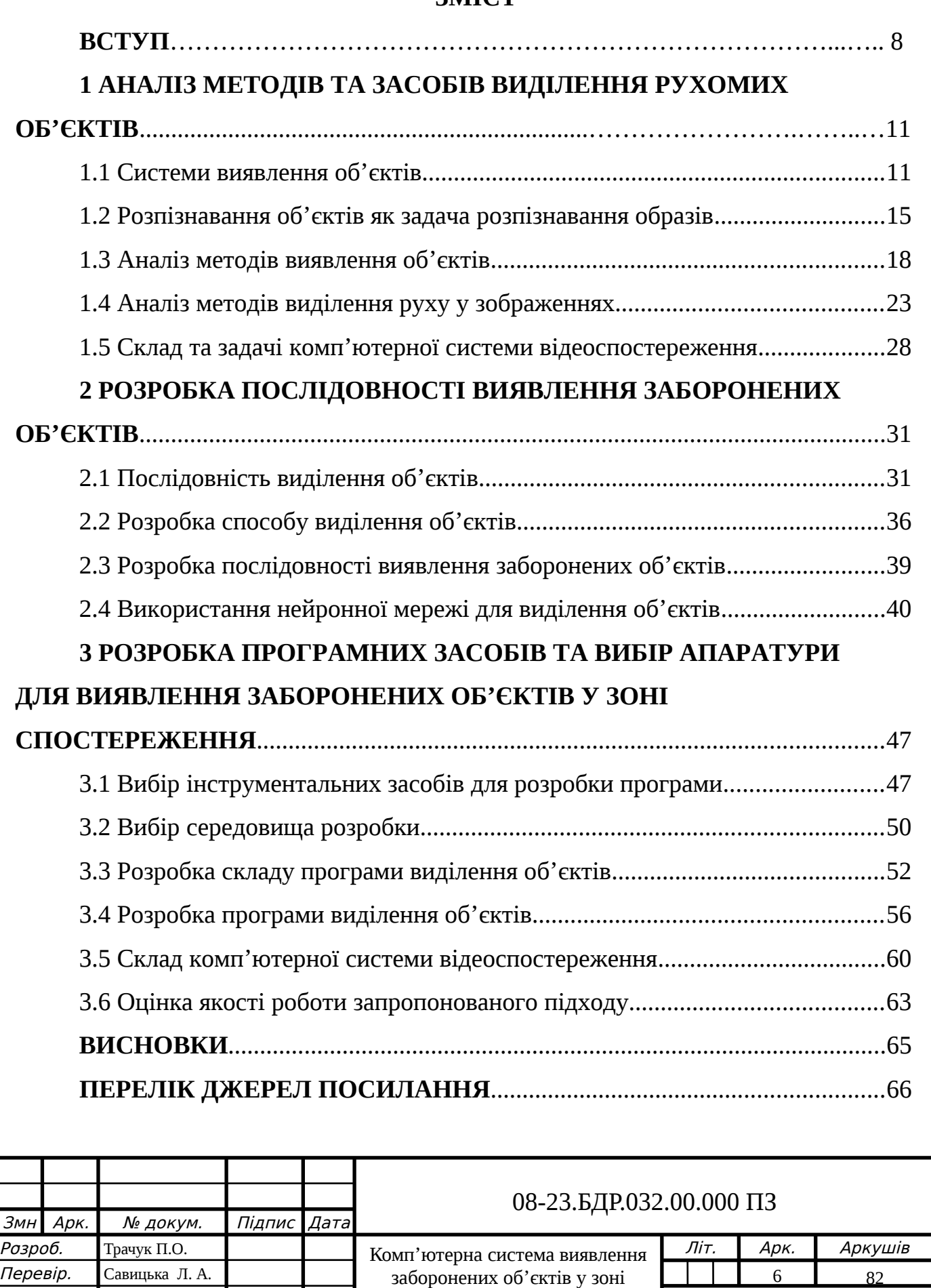

відеоспостереження. Пояснювальна записка

ещенз. <u>Клиян А. А.</u><br>Н. Контр. Швець С. І.

. Затверд. Азаров О. Д.

Швець С. І.

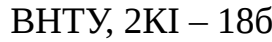

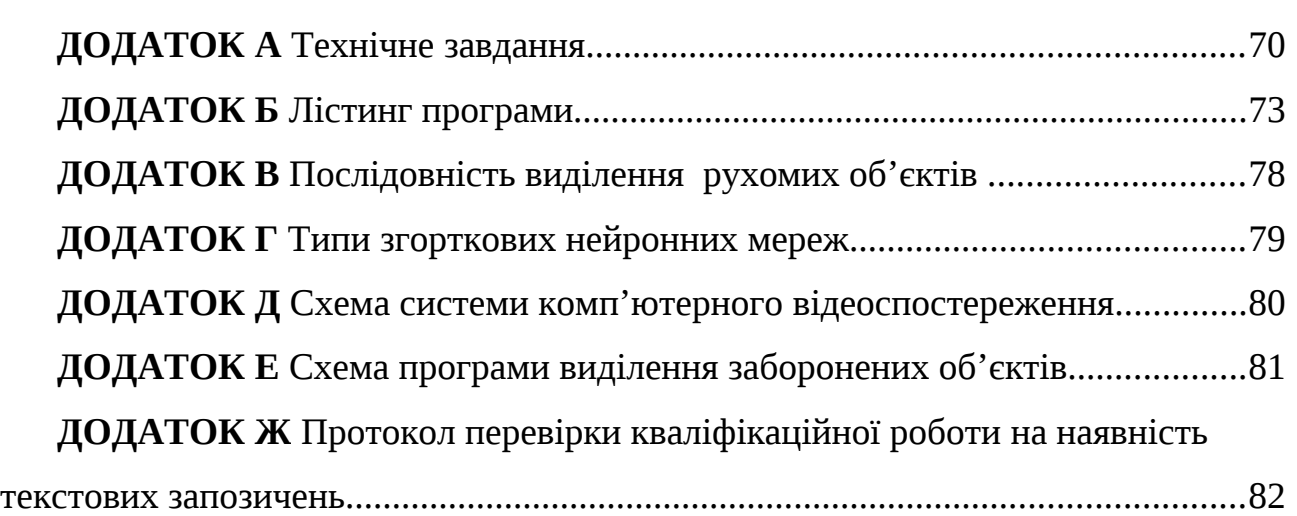

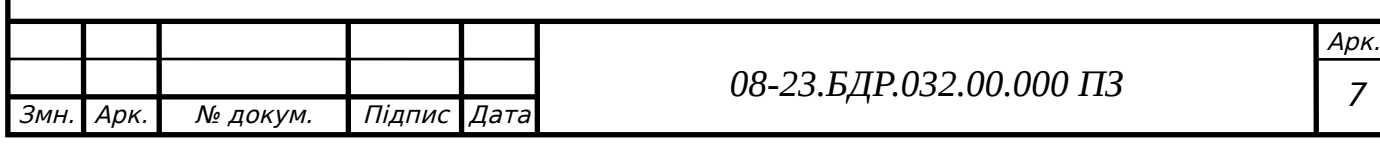

#### **ВСТУП**

Із потужним розвитком інформаційних технологій тісно пов'язані обробка й розпізнавання різного типу цифрових зображень, у тому числі і відео зображень. Розпізнавання об'єктів у отриманих зображеннях є компонентною частиною інтелектуальних систем й систем комп'ютерного зору [1]. Сучасні методи виявлення і розпізнавання об'єктів активно використовуються в різних сферах діяльності людства, у робототехніці, машинобудуванні, у медичній галузі та інше [2]. На даний час існує багато напрямів наукових досліджень по розпізнаванню образів виділених об'єктів. Вони різняться у постановці завдань й вибору способів їх вирішення залежно від області їх застосування на практиці. Найчастіше ставлять завдання пошуку, виявлення й розпізнавання об'єктів заданої форми із урахуванням дії різних деформуючих факторів.

Забезпечення бажаного рівня безпеки на визначеній території будь-якого підприємства або фірми пов'язано із вирішенням завдання пошуку та розпізнавання наявних об'єктів на цій території. Складовою частиною вирішення цієї задачі є створення заданої системи контролю за станом цієї території та переміщенням об'єктів по ній.

Складність вирішення таких завдань пов'язана із великою кількістю варіантів ракурсів (положень, кутів повороту, масштабів) аналізованих об'єктів, для яких здійснюється процес розпізнавання [3]. Для вирішення цих задач існують різні методи розпізнавання, що грунтуються на контурному аналізі, теорії нейронних мереж, методах обчислення статистичних моментів, 3Dмоделюванні та інше [4, 5].

Виділення й розпізнавання відеозображень об'єктів у реальному масштабі часу є важливою задачею створення ефективного й результативного програмного забезпечення. Це завдання є досить складним через велику кількість різних причин, що пов'язані із особливостями сприйняття форм різних типів аналізованих об'єктів, знаходження їх у різних умов освітлення й перебування об'єктів в різноманітних положеннях й нахилах [6].

Такий великий обсяг візуальної інформації, що обробляється та використовується у різних сферах діяльності людства, вимагає розробки нових методів та вдосконалення уже існуючих підходів обробки відеозображень, результатом якого є виділення та розпізнавання заданих типів об'єктів. Тому завдання подальшої розробки й вдосконалення методів пошуку та розпізнавання об'єктів відеозображень, що є кращими за визначеними критеріями, на теперішній час є **актуальними**.

**Метою дослідження** є вдосконалення методів пошуку й виділення об'єктів відеозображень із використанням виявлення областей руху об'єктів.

### **Задачі дослідження**:

— провести аналіз існуючих методів обробки відеозображень для виділення заданих об'єктів;

запропонувати удосконалений метод оброблення відеозображень для пошуку й виділення об'єктів для їхнього подальшого розпізнавання;

— розробити послідовність та створити програму оброблення відеозображення для виявлення заборонених об'єктів у виділеній зоні відеоспостереження.

**Об'єкт дослідження** — це є процес обробки інформації про об'єкти зображень через пошук у виділеній сцені характерних ознак заданого об'єкта.

**Предмет дослідження** — методи обробки цифрових зображень для виділення об'єктів із заданими характеристиками.

Використовувались **методи** математичної статистики, методи дискретної математики, методи теорії множин. Використовувалися засади об'єктноорієнтованого програмування при реалізації запропонованого підходу по виділенню заборонених об'єктів у зоні спостереження.

**Практичне значення** одержаних результатів*:*

— вироблено послідовність оброблення відеозображень для виділення заборонених об'єктів у зоні спостереження;

створено програму оброблення відеозображень для виділення заборонених об'єктів у зоні спостереження.

**Апробація** результатів бакалаврської роботи: зроблено доповідь на Всеукраїнській науково-практичній інтернет-конференції «Молодь в науці: дослідження, проблеми, перспективи (МН-2022)» (Вінниця, 2022 р.)*.* 

За результатами бакалаврської роботи **опубліковано** 1 наукову працю [7].

# **1 АНАЛІЗ МЕТОДІВ ВИЯВЛЕННЯ ОБ'ЄКТІВ ЦИФРОВИХ ЗОБРАЖЕНЬ**

Даний розділ роботи присвячений аналізу методів і засобів виділення об'єктів у зоні відеоспотереження для їх подальшого розпізнавання.

1.1 Системи виявлення об'єктів

Значний розвиток інформаційних технологій вплинув на формування ще однієї сфери –– розпізнавання зображень. Серед завдань розпізнавання зображень важливе місце займають методи розпізнавання різноманітних об'єктів цифрових зображень. Із точки зору теорії інформації, процес розпізнавання об'єктів та зображень можна розглядати як перетворення певної вхідної інформації у вихідні дані, що дає змогу віднести об'єкти до певного класу.

З середини минулого століття розпочався напрямок створення штучного інтелекту, що лягло в основу розвитку теорії розпізнавання образів як наукового напряму і як однієї зі складових кібернетики. Крок за кроком формувався напрямок «розпізнавання образів», визначалися основні поняття, терміни, математичний апарат, інструменти та принципи систем розпізнавання. Розпізнавання образів є невід'ємною частиною математичної кібернетики, яка розробляє принципи і методи виявлення і класифікації об'єктів, явищ, процесів, сигналів, ситуацій –– усіх тих об'єктів, які можна описати кінцевим набором специфічних ознак і властивостей. У деяких методах терміни клас, таксон, група, кластер використовувалися як синоніми терміна «образ» [8].

Розпізнавання образів — розділ теорії штучного інтелекту, що вивчає методи класифікації об'єктів. Традиційно об'єкт, який підлягає класифікації, називають шаблоном. Як частина теорії штучного інтелекту, відділ розпізнавання образів також є частиною більш широкої наукової дисципліни, а саме теорії машинного навчання, метою якої є розробка методів побудови алгоритмів, що навчаються. Для опису об'єкта використовується n-вимірний

вектор, де n –– кількість його одновимірних ознак. В описі об'єкта можна припустити, що ніякої інформації про значення характеристики не наводиться. Якщо ви бажаєте класифікувати представлені об'єкти на кілька груп (зображень) лише за їх описом, ми називаємо це завдання завданням кластерного аналізу (таксономія, самонавчання, навчання без вчителя, автоматична класифікація). Для виконання завдань саморозпізнавання образів (навчання з учителем) крім опису об'єктів потрібна додаткова інформація про належність деяких з них до певного класу (послідовність навчання, навчальний приклад, набір норм). Як правило, кількість уроків фіксована. Класи також мають можливість перекриватися.

Під час розпізнавання зображень основним завданням є використання послідовності навчання для визначення класу, що належить до опису об'єкта. За цією схемою завдання прийняття рішення забезпечується, коли основою для такого прийняття рішення є вивчення раніше накопиченого досвіду. Завдання розпізнавання образів також полягає в тому, щоб мінімізувати опис вихідних об'єктів і підкреслити інформаційні особливості. Зображення –– це класифікаційна група, яка об'єднує ряд об'єктів за певною ознакою.

Властивість образів — знати скінченну кількість подій з однієї множини, що дає змогу дізнатися кількість представників цієї множини. Зображення мають деякі об'єктивні властивості в тому сенсі, що різні люди, навіть навчаючись на різному матеріалі спостережень, схильні класифікувати ті самі об'єкти однаково й незалежно. У звичайній постановці задачі розпізнавання універсальний набір розбивається на частини зображення. Будь-яке відображення об'єктів на приймальних органах системи виявлення зазвичай називають зображенням об'єкта, незважаючи на його положення щодо цих органів. Кількість таких зображень у поєднанні з деякими загальними властивостями є зображеннями [9].

Системи розпізнавання зображень можна класифікувати за кількістю рівнів датчиків ознак, набором ознак навчання та методами, що лежать в основі

роботи системи розпізнавання. Залежно від кількості рівнів функціональних датчиків розрізняють однорівневі та багаторівневі системи виявлення.

Однорівневі системи розпізнавання з однорівневими датчиками ознак, які вимірюють ознаки невідомих об'єктів і надсилають їх до блоку алгоритму розпізнавання. Багаторівневі складні системи. У цих системах функціональні датчики поділяються на кілька рівнів. Перший рівень складається з локальних датчиків нижнього рівня. Деякі символи після обробки обробляються та надсилаються на вищі рівні. Другий рівень складається з датчиків (детекторів), призначених для обробки, фільтрації, об'єднання ознак нижнього рівня та виявлення ознак другого рівня, які можуть бути передані на третій або наступний рівень.

Залежно від діапазону ознак система розпізнавання зображень буває простою і складною [4, 8]. Прості системи розпізнавання зображень із фізично однорідною інформацією: автоматичні зчитувачі, особливість робочого словника, в якому є лише лінійні розміри розпізнаних елементів (букв), автоматичні монетоприймачі, розпізнані за вагою монети, пристрій виявлення помилки компонента, де ознакою помилки є різниця лінійної маси або величини, тощо.

Розширені системи виявлення використовують фізично неоднорідну інформацію, наприклад, при медичних оглядах, таку як температура тіла, частота серцевих скорочень, тиск, кардіограма тощо. За методами розпізнавання системи розпізнавання зображень поділяються на детерміновані, ймовірнісні, логічні, лінгвістичні (структурні), нейронні і експертні. Детерміновані системи, необхідні для створення алгоритмів виявлення та використання «геометричних» наближень. Такі системи засновані на вивченні відстані між кількісними характеристиками об'єктів та класовими нормами.

Імовірнісні системи перевірені для створення алгоритмів виявлення і використання імовірнісних методів у статистичній теорії. Щоб така система працювала, між класами та ознаками повинні існувати ймовірнісні зв'язки. Логічні системи, створені шляхом дискретного аналізу і обчислення пропозицій. В цих системах необхідно розв'язувати логічну систему рівнянь із використанням логічних властивостей об'єктів та таким чином знайти класи, до яких ці об'єкти належать.

Лінгвістичні (структурні) системи, необхідні для розробки алгоритмів розпізнавання та використання речень. Кожен із цих наборів описує конструкцію (структуру) об'єкта зі використанням непохідних («атомних») елементів. Ці речення утворюють своєрідну особливу мову. Класифікація об'єктів у такій системі працює шляхом порівняння множин невідомих об'єктів з стандартними наборами в класах.

Нейронні системи використовують моделі нейронів для розпізнавання зображень. Експертні системи розпізнавання зображень. Ці системи використовуються, коли наявні евристичні або ж інтуїтивно зрозумілі методи вирішення, але ж немає точних обчислень чи алгоритмів. Експертна система це набір комп'ютерних програм, які містить накопичені знання великої кількості експертів у певній галузі, здатних надати класифікацію пунктів, рекомендації або ж поради й відповіді у цій галузі, а також ще запитувати додаткову інформацію у разі потреби.

Найвищий рівень цих систем є логічним, але результат генерується не методом порівняння (спосіб порівняння отриманої інформації із даними, що вводяться апріорі), а методами аналогії, індукції та дедукції, тобто методи, як правило, унікальні для людей. Зроблені логічні висновки мають створити нові речення та нові знання, які збагачують базу даних та знання. Що стосується навчання, то систему розпізнавання зображень можна розділити на системи, що не навчаються, навчаються та самонавчаються [4, 8].

Ненавчальні системи, які мають достатньо інформації для побудови апріорного вступного словника та відповідного алфавіту ознак класу. У першому наближенні достатньо визначити відстань між класами або вирішальні межі та вирішальні правила, які дозволяють розділити набір ознак на класи. Для встановлення такої системи розпізнавання образів зазвичай потрібна повна попередня інформація у вигляді запису даних.

Системи навчання. У цих системах початкової інформації достатньо для визначення початкового алфавіту апріорних класів та початкового словника апріорних ознак, але ж недостатньо даних для опису цих класів мовою функцій. Основна інформація дозволяє розділити конкретні об'єкти, що належать до різних класів. «Учитель» кілька разів показує канонічну систему розпізнавання зображень картин відомого класу. Якщо ж система розпізнавання зображень дає неправильну відповідь, відповідно до алгоритму в системі розпізнавання зображень, посилення цих сигналів змінюється до отримання правильних відповідей. Після тесту ця система розпізнавання образів піддається самоперевірці.

Системи самонавчання. В цих системах початкової апріорної інформації достатньо для визначення словника ознак, але недостатньо для будь-якої класифікації об'єктів. На етапі створення система візуалізує початковий набір об'єктів, отриманих за значеннями їх властивостей. Однак через обмежену кількість цієї базової інформації система не отримує жодних інструкцій щодо того, до якого класу належать початкові об'єкти набору. Рекомендації доповнено набором принципів, згідно з якими система розпізнавання створює класифікацію на майбутнє на етапі самонавчання. Метою такого самонавчання є отримання великої кількості інформації, достатньої для нормального функціонування повноцінної системи розпізнавання. Тому вам необхідний зворотній зв'язок для уточнення та покращення інформації апріорі.

1.2 Розпізнавання об'єктів як задача розпізнавання образів

Розпізнавання зображень — це завдання побудови та застосування формальних процесів до символічних чи числових уявлень об'єктів у реальному чи ідеальному світі, результати якого виражають відносини еквівалентності між цими об'єктами. Відношення еквівалентності виражають належність оцінюваних об'єктів до інших класів, які розглядаються як самостійні семантичні одиниці.

При створенні алгоритмів розв'язання класів еквівалентності його може надати програміст, використовуючи власну розумну ідею або використовуючи зовнішню додаткову інформацію про відмінності та подібності об'єктів у структурі задачі. Тоді говорять про «знайомство з учителем» [8]. Іншими словами, коли автоматизована система вирішує проблему класифікації без зовнішньої освітньої інформації, говоримо про автоматичну класифікацію або «розпізнавання без вчителів». Багато алгоритмів розпізнавання зображень вимагають та вимагають значної обчислювальної потужності, яку може забезпечити лише потужна обчислювальна технологія.

Одні автори розрізняють параметричні, непараметричні та евристичні методи, інші поділяються на групи методів, розглядаючи історичні напрямки в цій області. Існують наступні типології методів розпізнавання зображень:

- статистичні методи;
- засновані на «потенційних ознаках»;
- методика розрахунку оцінок (голосів);
- засновані на апараті логічної алгебри;
- процес за принципом розділення.

Евристичний підхід базується на складних формалізованих знаннях та досвіді розробника. Дослідник сам надає інформацію про те, як систему можна використати для досягнення бажаної освітньої мети. Методи дискримінантного аналізу включають групу методів, заснованих на порівнянні щільності розподілу значень ознаки. Байєсівський підхід до прийняття рішень є одним з найбільш розроблених параметричних методів у новітній статистиці. Для цієї процедури вираз закону розподілу вважається відомим та слід оцінити лише невелику кількість параметрів (це будуть матриці коваріації та середні вектори).

Основна складність в застосуванні цих методів полягає у необхідності запам'ятовувати всю навчальну вибірку для розрахунку локальних оцінок щільності розподілу ймовірностей [9]. Існує група методів, заснованих на припущеннях про клас скінченних функцій. У цій групі методів розглядається конкретний тип кінцевої функції та її специфічна функціональна якість. Враховуючи цю функціональність, апроксимація кінцевої функції краще формується за тестом освіти [8]. Частіше це лінійні та узагальнені нелінійні поліноми. Похибка класифікації визначається за допомогою функціоналу якості правила рішення. Основною перевагою цих методів є чітка математична постановка задачі розпізнавання, яка зводиться до задачі пошуку екстремумів.

Методи логічного розпізнавання образів засновані на алгебраїчному апараті логіки і контролюють інформацію, що міститься в окремих ознаках та комбінаціях значень цих ознак. За допомогою цих логічних методів значення характеристики трактуються як елементарні події [3, 8]. Групування логічних методів є досить значущим і включає методи різної складності та аналізу. Методи розпізнавання логічних образів досить трудомісткі. Через цю проблему при використанні логічних методів висуваються високі вимоги до ефективної та продуманої організації обчислювального процесу. Логічні методи коректно працюють у невеликому функціональному масштабі та за допомогою сучасних комп'ютерів.

Лінгвістичні методи розпізнавання образів засновані на використанні спеціальних граматик, які створюють мови, що описують багато ознак розпізнаваних об'єктів [3]. Це призводить до непохідних елементів (часткових зображень, характеристик) і можливих зв'язків між ними для різних класів об'єктів. Граматика — це правила побудови об'єктів із цих непохідних елементів. Зрештою, кожен об'єкт є комбінацією непохідних елементів, пов'язаних різними способами, враховуючи можливості «мови» [8].

Коли «речення» розбирається, визначається його синтаксична правильність або чи можна перевірити фіксовану граматику, що описує клас, щоб створити опис існуючого об'єкта. Перешкода полягає в тому, що завдання визначення граматики для даного набору виразів, які описують об'єкти, і створення цієї мови не є дуже формальним. Етапи пошуку відмінностей і подібностей між об'єктами є звичайними операціями в розпізнаванні образів за допомогою переглянутих методів. В одній групі методів об'єкти відіграють

роль діагностичних прецедентів. Залежно від позиції конкретного завдання роль обраного прецеденту може коригуватися широко: від визначальної та найважливішої ролі до дуже малої ролі в процесі розпізнавання.

Метод порівняння прототипів є одним із простих методів всебічного розпізнавання. Який використовується при представленні класів у просторі об'єктів за допомогою компактних геометричних груп. Прототип (або найближчий до центру об'єкт) –– точкою в даному випадку вибирається центр геометричної угруповання класу.

Для класифікації та аналізу невідомого об'єкта потрібен більш близький прототип, а вибраний об'єкт належить до того ж класу, що й знайдений прототип. Як запобіжний захід у безпосередній близькості можна використовувати різні типи відстані. Для дихотомічних ознак використовується відстань Хеммінга, яка в цих випадках дорівнює квадрату евклідової відстані [9].

Параметри наводяться у вигляді ваг перерахованих вище значень компонентів або у вигляді порогових значень, але при використанні можливостей цих алгоритмів труднощі збільшуються в рази. Це пояснюється тим, що на практиці використання цих алгоритмів для вирішення великомасштабних задач вимагає введення евристичних припущень і обмежень.

### 1.3 Аналіз методів виявлення об'єктів

Виділення об'єкта використовується в різних системах розпізнавання. Одним з найпоширеніших підходів є пошук і вибір об'єктів у системах відеоспостереження. Шукати об'єкти можна різними способами. Один із способів — виділити об'єкт за допомогою характерного колірного компонента. Це робиться за допомогою цифрових кольорових фільтрів. Інший підхід –– знайти, вибрати та проаналізувати контур об'єкта. Цей підхід часто використовується, щоб знайти потрібний об'єкт, зіставивши його із шаблоном. Більш складний та ефективний підхід полягає в тому, щоб вибрати спеціальні точки, які характеризують об'єкт, і представити їх, порівнявши їх зі описом цього об'єкта за допомогою набору спеціальних точок. Методи машинного навчання часто використовуються в робототехніці. Ці методи використовуються для пошуку та ідентифікації об'єктів, обмежених побудовою класифікатора зображень. Сам класифікатор складається із двох елементів, методу вибору (формування) ознак і самого класифікатора. У класифікаторі використовуються ознаки Хаара, орієнтована градієнтна гістограма, положення об'єктів із рухомим вікном та згорткові нейронні мережі [10 - 14].

Метою виявлення є визначення присутності об'єкта на зображенні та визначення його положення в піксельній системі координат вихідного зображення. Положення об'єктів, залежно від вибору алгоритму виявлення, можна визначити за координатами прямокутника, що виділяє об'єкт, або контуром об'єкта, або координатами точок, найбільш характерних для об'єкта. Вирішення задачі виявлення об'єктів дає можливість проаналізувати якісну композицію сцени, представленої на картині, а також отримати інформацію про взаємне розташування об'єктів.

Відомі методи вирішення задачі виявлення можна розділити на три основні групи. До першої групи належать методи, що використовують для опису об'єктів ознаки, найбільш характерні для об'єктів. Точкові об'єкти об'єкта можна вибрати як об'єкти або вбудовані об'єкти для зображення, що містить лише цей об'єкт. Друга група — це методи пошуку об'єктів, що відповідають шаблонам у вигляді конкретного опису об'єктів. Третя група це методи виявлення руху об'єктів, які вибирають рухомі об'єкти на основі кількох зображень або відеокадрів однієї сцени.

Можливим підходом до вирішення проблеми виявлення є використання алгоритмів машинного навчання для побудови моделей класу об'єктів і вихідних алгоритмів для пошуку об'єктів на зображенні. Побудова моделі складається із двох етапів –– створення особливостей, характерних для об'єктів класу та векторів ознак для ключових точок об'єкта (кути, ребра або контури

об'єктів [13]), або ж для всього об'єкта і моделей етап навчання на етапі навчання. отримали маркування уже для подальшого розпізнавання об'єкта.

Прийоми цієї групи описують об'єкт у термінах векторів ознак. Вектори створюються на основі інформації про колір (HOG) –– один з найпопулярніших методів). Також може використовуватися контекстна інформація [14, 15], а в деяких випадках –– дані про геометрію та взаємне розташування частин об'єкта (на основі частин) [16]. Однак, усі ці методи створюють математичну модель об'єкта в кожному кадрі шаблону навчання, який містить об'єкт. Формально знак є числовою ознакою. Для кожної ключової точки алгоритми цієї групи будують вектор ознак. Таким чином, об'єкт описується набором векторів ознак у характерних точках. В результаті навчання формується модель, що містить «усереднені» знакові вектори.

Алгоритм виведення (алгоритм пошуку) по суті складається з двох кроків –– створення об'єктів і пошук об'єктів на зображенні. Вибір і формування ознак об'єкта із тестового зображення стикається зі наступними проблемами. На малюнку може бути багато об'єктів класу і необхідно знайти всіх представників. Тому потрібно побачити всі частини зображення, пройшовши через «ковзне» вікно від верхнього лівого кута до правого нижнього кута. Розмір вікна визначається розміром зображень навчального прикладу. Об'єкти на зображенні можуть мати різний масштаб. Найпоширенішим рішенням є масштабування зображення.

Пошук об'єктів на малюнку. Вхідними даними алгоритму пошуку є формальний опис об'єкта у вигляді набору ознак, які вибираються з тестового зображення та моделі класу об'єкта. На основі цієї інформації класифікатор вирішує, чи належить об'єкт до класу. Деякі методи пошуку також оцінюють ступінь довіри до належності об'єкта до певного класу.

Якість розглянутих методів в основному залежить від того, наскільки вдало підібрані ознаки, тобто наскільки ці ознаки Х відрізняють класи об'єктів. Існують спеціалізовані методи, засновані на розпізнаванні символів, для розпізнавання транспортних засобів [17, 18], людей та пішоходів [19].

Розпізнавання об'єктів із шаблону означає наявність зображення об'єкта зі вибраними властивостями (шаблона) та тестового зображення, пов'язаного із цим шаблоном. Результатом такого порівняння [15] є міра подібності. Якщо ця міра перевищує певний поріг, тестовий шаблон вважається зображенням об'єкта. У найпростішому випадку шаблоном –– матрицею інтенсивності кольору, найбільш характерною для об'єкта, може служити зображення предмета. Більш складні методи із цієї групи використовують як шаблон набори векторів ознак (дескрипторів), геометричних уявлень об'єкта [20] або імовірнісних об'єктів, які містять інформацію про розподіл інтенсивності пікселів [15].

У процесі пошуку на зображенні розміщується «запущене вікно», яке має розміри оригіналу та порівнює опис прихованої вікном частини оригінального зображення та оригіналу. Порівняння із шаблоном складається зі порівняння опису тесту та зображень шаблону для вибраних показників [6], як правило, вибраної евклідової відстані, норми, зваженої згортки квадрата помилки або кореляції [9].

Для алгоритмів, що використовують відображення дескрипторів ключових точок, одним із найважливіших є вибір порогу, який використовується як критерій задоволення (у найпростішому випадку точки вважаються значущими, якщо відстань між дескрипторами менше цього порогу). Збільшення цього порогу призводить, зі одного боку, до збільшення кількості знайдених збігів (справжні збіги), а із іншого боку –– до збільшення кількості помилкових спрацьовувань (помилкових спрацьовувань). Зниження порогу в міру збільшення кількості правильно виявлених розбіжностей (справжніх негативів) призводить до збільшення кількості правильних збігів, які відхиляються (помилкові негативи). Цей зв'язок графічно представлений кривою ROC [16] –– про розмір площі під кривою (AUC) можна судити за якістю алгоритму, обраного для побудови зв'язку між ключовими точками на різних зображеннях.

Одним з найпоширеніших класів алгоритмів класифікації зображень є так звані методи bag-of-word (також відомі як bag-of-features або bag-of-keypoints), які вперше були запропоновані в [13]. Насправді, Bag-of-Words використовує гістограму появи певних моделей у зображенні як опис гістограми. Коріння цієї ідеї сягають проблеми класифікації тексту за допомогою гістограмного опису входжень у документі слів із готового словника.

Основні кроки алгоритмів мішка слів можна описати так:

розпізнавання ключових моментів зображення;

 побудова опису (дескрипторів) локального середовища ключових точок;

 групування дескрипторів ключових точок, що належать усім об'єктам навчальної вибірки (це відповідає побудові словника «слів», у якому розташовані центроїди побудованих кластерів);

 побудова опису кожного зображення у вигляді нормованої гістограми народження «слів» (для кожного кластера розраховується кількість ключових точок, що належать даному зображенню);

 побудова класифікатора з використанням ознак зображення, зазначених на кроці опису.

Дескриптори, які використовуються алгоритмами цього класу, мають певні обмеження –– зокрема, вони повинні бути інваріантами належності трансформацій зображення, умов освітлення та оклюзії. Словник дескрипторів ключових моментів повинен бути достатньо великим, щоб відображати значні зміни в частинах зображення, але не надмірним, щоб зробити алгоритм несприйнятливим до шуму. Одним із недоліків класичного підходу «мішок слів» є те, що він не враховує просторову інформацію про положення ключових точок на зображенні, і це викликає додаткові описи об'єктів.

1.4 Аналіз методів виділення руху у зображеннях

Завдання автоматичного виявлення рухомих об'єктів важливе при розробці відеокодеків, систем відеоспостереження, оптичних навігаційних

систем тощо. Залежно від сфери використання, цільовою операцією може бути виділення об'єктів, які рухаються в даний момент або вибір області переміщення [5, 7]. Рухомий об'єкт — це фізичний об'єкт у полі зору камери, який переміщується в просторі між двома послідовними кадрами. Область руху — це область кадру, зображення якої відрізняється від зображення одного або кількох попередніх кадрів. Для більшості практичних задач проблема вибору рухомих об'єктів може бути зведена до задачі вибору їх обмежуючих прямокутників за результатами цього методу безпосередньо або з подальшою сегментацією внутрішніх областей. У статті розглядаються відомі підходи до виділення рухомих об'єктів у відеозображенні та аналізуються міжкадрові відмінності рухомих об'єктів.

Існує чотири основних підходи до виділення рухомих об'єктів у кадрі, наприклад B. Зазначення зсуву піксельної області між кадрами, визначення зсуву піксель за пікселем, визначення оптичного потоку та визначення прямокутного зсуву блоку. Визначення зміщення площ пікселів між кадрами [8, 9]. Вибір рухомих об'єктів здійснюється на основі сегментації поточного та попереднього кадрів, пошуку відповідних областей та оцінки змін їх положення та/або форми. Цей підхід використовується для роботи з рухомими об'єктами і заснований на апріорному припущенні, що рухомий об'єкт має однорідний колір або текстуру і є досить контрастним із фоном. Недоліками цього підходу є низька стабільність в умовах низької контрастності рухомих об'єктів на стаціонарному фоні (наприклад, з використанням інструментів маскування, включаючи спотворення та подрібнення камуфляжу) та високі обчислювальні витрати для сегментації зображення.

Попіксельне визначення. Вибір рухомих об'єктів у кадрі ґрунтується на попіксельному порівнянні поточного кадру з попереднім. Пікселі, які відрізняються за кольором або яскравістю більше, ніж зазначений поріг, вважаються в діапазоні руху. Такий підхід використовується для встановлення фактів переміщення об'єктів у кадрі та знаходження їх координат. Недоліком

цього підходу є складність безпосереднього визначення форми рухомого об'єкта, що вимагає подальшого аналізу діапазонів руху.

Визначення оптичного потоку [21]. Вибір рухомих об'єктів у кадрі заснований на знаходженні векторів зміщення кожного пікселя для пари кадрів. Для кожного пікселя одного зображення є відповідний піксель другого зображення, масив векторів зміщення генерується і сегментується відповідно до критеріїв напрямку та довжини вектора. Області з ненульовими векторами зсуву вважаються проекціями рухомих об'єктів. Такий підхід дозволяє одночасно вибирати форму об'єктів та оцінювати параметри їх переміщення. Недоліками цього методу є висока обчислювальна трудомісткість і відносна нестабільність результату у випадку монохромних об'єктів та наявність перешкод.

Визначення переміщень прямокутних блоків [11, 15]. Вибір рухомих об'єктів у кадрі полягає у знаходженні векторів зсуву прямокутних блоків для пари кадрів. Передбачається, що блоки вектора зсуву ненульової довжини містять рухомі об'єкти. Недоліком цього методу є нестабільність результату на об'єктах з малим співвідношенням площа/периметр, а також на одноколірних об'єктах і при наявності перешкод.

Ефективне використання попіксельного визначення частоти кадрів є ефективним для контролю областей з невеликим трафіком і відносно стабільними умовами відеозйомки, оскільки цей підхід вимагає низьких обчислювальних витрат, відсутність обмежень на кількість об'єктів, які одночасно контролюються, і відносно низьку чутливість до камуфляжні чорні. Результатом аналізу растрового зображення є матриця двійкових значень виділених відмінностей. Пікселі з координатами належать до областей руху, інші належать до нерухомих об'єктів або фону.

Існують два основні методи визначення попіксельної зміни у кадрі –– визначення прямої зміни піксельної яскравості поточного та попереднього кадрів та визначення зміни яскравості поточного кадру та створеного фону. Визначення прямої зміни яскравості пікселя поточного та попереднього кадру,

де MT –– поріг, що визначає чутливість методу до відмінностей між кадрами. Недоліком цього методу є неможливість виявлення повільно рухаються об'єктів, швидкість яких в проекції менше одного пікселя в міжкадровому інтервалі. Ця проблема була вирішена використанням кількох попередніх кадрів для аналізу. Це тягне за собою витрати на пам'ять і час процесора на аналіз додаткових кадрів, а також появу вибраного «сліду» об'єкта в матриці прапорів різниці.

Інший підхід полягає у визначенні зміни яскравості поточного кадру та створеного фону. Після створення матриці прапорів різниці на кожному кроці фон переформатується за одним із зазначених правил. Якщо DF=255 або AF=1, метод полягає у визначенні безпосередньої зміни яскравості пікселів у поточному та попередніх кадрах. Недоліком цього методу є значний час для відновлення правильного фону після випадкового застосування поля зору камери до стороннього предмета, що охоплює велику площу кадру (наприклад, навколишнє середовище) або умов освітлення (наприклад, ця проблема спричиненоа виправленим примусовим переформатуванням фону, коли кількість знайдених відмінностей Mt перевищує певний поріг MDF).

Замість значення яскравості пікселя можна використовувати будь-який стандарт колірного простору [10] або оцінити рух для кожної колірної координати RGB з логічним підсумовуванням результату. Аналіз міжкадрових відмінностей рухомих об'єктів. Аналіз методів визначення рухомих об'єктів на зображенні дозволяє виділити наступні особливості.

Коли об'єкти з'являються в полі зору камери, вся проекція об'єкта визначається як зона руху. При переміщенні об'єкта вздовж оптичної осі камери діапазон руху визначається на всіх кордонах об'єкта. При переміщенні об'єкта в межах поля зору камери діапазон руху визначається лише на кордонах об'єкта, перпендикулярних напряму його руху. У цьому випадку одна область руху відповідає області фону, що виникає в результаті затінення об'єкта, а інша частина об'єкта, яка затіняє іншу фонову область. Рух визначається на кордонах об'єктів, а внутрішнє середовище об'єкта (за умови однорідного

кольору) визначається як постійна площа. Коли об'єкт рухається швидко, області руху є по суті лінійними вздовж напрямку його руху в кадрі, коли в уповільненій зйомці області руху малі по ширині або вироджуються в ряд незв'язаних пікселів.

З наведених вище характеристик можна зробити висновок, що неможливо безпосередньо вибрати контур рухомого об'єкта, використовуючи лише інформацію про рухому область у випадку «Загальне». Для вирішення цієї задачі також використовується метод сегментації на прямокутники. Він ґрунтується на припущенні, що навколишні транспортні зони вважаються такими, що належать об'єкту.

Метод складається з наступних кроків:

суміжні зони руху об'єднані;

 для кожної групи зон руху визначається обмежувальна рамка (зона інтересу);

 зображення сегментація зображення виконується в межах кожної обмежувальної рамки [5, 10];

 відрізок з найбільшою площею в межах кордону вважається проекцією рухомого об'єкта, тобто шуканим результатом.

Зауважте, що ми можемо обмежитися створенням обмежувальних рамок для багатьох практичних застосувань, які не вимагають виділення об'єктів.

Для розрізнення обмежувальних прямокутників можна використовувати наступні підходи. Групування елементів ICFM за клітинками правильної структури. Комірка, що містить більше елементів, ніж поріг, вважається зоною руху. Передбачається, що розмір рухомого об'єкта не перевищує розмір комірки. Таким чином, усі відповідні зони руху належать до однієї або кількох сусідніх осередків. Перевагами такого підходу є висока швидкість, стійкість до перебоїв у русі; Недоліки –– необхідність параметризації процедури (визначення розміру комірки).

Сегментація МБР зі створенням обмежувальних рамок для сегментів. Прямокутники, що перетинаються, що обмежують рухомі зони, об'єднуються в

один прямокутник рухомого об'єкта. Перевагою такого підходу є безпосереднє отримання будь-якої інформації про транспортний простір (включаючи прямокутник), недоліки –– відносно низька швидкість, висока чутливість до перешкод у транспортних просторах.

Метод вибору вікна обмежує прямокутники рухомими об'єктами. Існує також віконний метод для вибору обмежуючих прямокутників для рухомих об'єктів на основі інтегрованої матриці [9, 12] двійкових розрізнених прапорів (IBFR). Метод можна застосувати до пари послідовних кадрів, а також до поточного кадру та створеного фону.

Процедура складається з наступних кроків. IBFR будується ще для двох рамок. У основі безперервного вікна на IBFR виділяється набір обмежуючих прямокутників для зон руху. Вікно, що перевищує поріг, вважається таким, що містить область руху. Завдяки особливому розташуванню зон переміщення, переважно вздовж кордонів заводу, найкращі результати досягаються, коли використовуються два вікна з різними пропорціями (вертикальна та горизонтальна орієнтація). Звичайні обмежувальні рамки об'єднуються, розділові рамки створюють результат методу — обмежувальні рамки для рухомих об'єктів.

## 1.5 Склад та задачі комп'ютерної системи відеоспостереження

Під системами відеоспостереження розуміють програмне та апаратне забезпечення, програмне або апаратне забезпечення, що використовується, серед іншого, методами комп'ютерного зору для автоматичного збору даних на основі аналізу потокового відео (відеоаналіз). Системи відеоспостереження можуть покладатися на обробку зображень і алгоритми розпізнавання зображень для аналізу відео без прямого втручання людини. Системи відеоспостереження використовуються як частина інтелектуальних систем відеоспостереження та відеопошуку. Системи відеоспостереження можуть виконувати різноманітні функції в залежності від конкретних цілей, таких як: виявлення об'єктів, відстеження руху об'єктів, класифікація об'єктів,

ідентифікація об'єктів, виявлення або виявлення різних ситуацій, включаючи турбулентні ситуації.

Завданнями, які можна вирішити за допомогою систем відеоспостереження, є відстеження переміщень (переміщень) об'єктів за допомогою камер, розташованих у зоні керування, а також надання такої камери в поле зору, після чого обраний рухомий об'єкт може відображаються, залишаючи поле зору поточної камери, відеозображення якої переглядається оператором.

Найпоширенішою конфігурацією корпоративної або офісної системи відеоспостереження є конструкція з відеокамерами (цифровими, включаючи IPкамери, що передають кольорові або чорно-білі зображення), відеореєстраторами (у вигляді серверів), відеоспостереженням з РК-дисплеєм або ЕПТ-моніторами. і ряд допоміжних пристроїв, включаючи джерела безперебійного живлення, маршрутизатори, кабелі для підтримки необхідного зв'язку між основними компонентами системи, кронштейни для кріплення компонентів і корпуси для захисту від зовнішніх впливів. Метою такої системи є ідентифікація та, якщо необхідно, ідентифікація та аутентифікація людей, які пересуваються.

Ідентифікація та розпізнавання об'єктів доступу відбувається в момент їх доступу до встановлених засобів, наприклад Б. турнікети, при вході в приміщення підприємства (організації) або при доступі до пристроїв, у тому числі в режимі організації для віддаленого доступу. Основою системи захисту та розмежування доступу є процес ідентифікації та аутентифікації, оскільки всі механізми захисту призначені для роботи з сутностями та об'єктами різних типів автоматичних систем. Завданням систем виконання процесів ідентифікації та аутентифікації є перевірка набору дозволів підконтрольного суб'єкта, який має такий доступ до ІТ-системи. При проведенні процедури ідентифікації орган (користувач) має можливість надати інформацію про себе та своє ім'я та прізвище.

Термін ідентифікація відноситься до процесу призначення сутностям та об'єктам персонального унікального ідентифікатора та порівняння його зі списком, наданим для цього доступу. Завдання ідентифікації включає перевірку таких функцій, як контроль за наданими системі дозволів, визначення авторизацій та перевірку їх автентичності при кожному наступному допуску до системи та реєстрації її діяльності.

Іншим поширеним методом ідентифікації є біометрична ідентифікація суб'єкта. Біометрична ідентифікація конкретної людини ґрунтується на унікальних біологічних характеристиках цієї особи. Цей напрямок ідентифікації в даний час надзвичайно активний і швидко розвивається, на даний момент відомо кілька різних біометричних характеристик людини [19]. Основною перевагою технології біометричної ідентифікації є її відносно висока надійність.

Біометричні функції в задачі ідентифікації особи включають такі інструменти, як –– ідентифікація особи за відбитком пальця, перевірка людини через сітківку ока, дослідження обличчя на основі розташування вен на руці, розпізнавання обличчя, розпізнавання обличчя та розпізнавання руки за райдужною оболонкою. На практиці для здійснення процесу ідентифікації використовуються двовимірні та тривимірні зображення обличчя людини.

На практиці мало використовується велика різноманітність біометричних методів розпізнавання. Основними біометричними методами розпізнавання є три таких методу — розпізнавання обличчя на сітківці або райдужній оболонці ока, за тривимірним або двовимірним зображенням обличчя людини, а також за відбитком пальця руки. На даний момент всі відомі біометричні методи є певною мірою імовірнісними методами, що є основою для критичних висловлювань щодо існуючих біометричних методів. Однак сучасні біометричні технології набагато надійніше і зручніше всіх [15, 19].

У даному розділі бакалаврської роботи проаналізовано комп'ютерний зір як засіб виділення об'єктів, виконано аналіз методів виявлення об'єктів у зображенні та виділення руху у аналізованій зоні спостереження та розглянуті склад та задачі комп'ютерної системи відеоспостереження. Були обрані підходи, що дозволять краще впоратися із завданням виділення заборонених об'єктів у зоні відеоспостереження.

# **2 РОЗРОБКА ПОСЛІДОВНОСТІ ВИЯВЛЕННЯ ЗАБОРОНЕНИХ ОБ'ЄКТІВ**

**Даний розділ бакалаврської роботи** присвячений розробці підходу та послідовності виділення заборонених об'єктів у зоні спостереження.

## 2.1 Послідовність виділення об'єктів

Пошук, вибір і розпізнавання об'єктів –– відноситься до однієї з сутностей ширшої категорії науково-технічних досліджень — розпізнавання образів. Теорія розпізнавання образів є однією із галузей наукової дисципліни кібернетики, яка в свою чергу вивчає та розширює теоретичні основи і методи виявлення та класифікації явищ, процесів, об'єктів, об'єктів, ситуацій й сигналів, що характеризуються кінцевим набором функцій та властивості. Завдання розпізнавання образів, що розуміється широко, полягає в тому, щоб зберегти отримані вихідні дані в певному класі в загальному наборі нерелевантних даних з урахуванням спостережуваних істотних ознак, що описують ці дані.

У контексті побудови інтерфейсу користувач-комп'ютер завдання полягає в тому, щоб вибрати конкретний об'єкт, знайти його власне застосування в підсистемі об'єкта і його властивості у відеопотоці, щоб вибрати і розпізнати об'єкт, визначити його положення і форму в просторі для формування відповідних комп'ютерних інструкцій [3, 8].

Першим кроком у виконанні цих операцій ідентифікації об'єкта є вирішення проблеми місцезнаходження об'єкта на зображенні. Інструменти, які виконують завдання вибору об'єктів, повинні працювати з отриманими цифровими зображеннями. Тоді процес пошуку та вибору об'єкта матиме кілька конкретних етапів реалізації. Отримайте цифрове зображення з камери або іншого джерела інформації. Аналіз і розпізнавання потрібного об'єкта на зображенні. Виділення таких важливих ознак об'єкта. Виявлення об'єктів на основі отриманих та оброблених даних. Такі кроки можуть бути реалізовані

різними способами [8, 15]. Відомий метод генерації ознак та розпізнавання об'єктів [15], який відноситься до генерації ознак і методів розпізнавання об'єктів у системах машинного зору, системах відеоспостереження та системах різних типів роботизованих систем. Цей метод підвищує точність виявлення ознак і об'єктів за рахунок більш стабільної та ефективної роботи детекторів ключових ділянок цифрового зображення, а також збільшення кількості фіксованих властивостей цих детекторів. Метод працює за таким алгоритмом — отримане вхідне зображення зменшується за допомогою функції Гріна, заданої для обробки. Отримані згортки потім віднімаються одна від одної, щоб наблизити кінцеву різницю першої похідної цієї фільтрації вхідного зображення. Під час виконання операції пошуку локального екстремуму даної згортки відповідні прості похідні скидаються до нуля. Таким чином, відшукуються всі локальні крайності та виконується адаптивне порогове значення результуючого зображення, щоб вирізати нерелевантні ознаки. Знайдені таким чином пікселі служать центрами сусідства, для яких створюються довільні дескриптори. Змінивши теорему про симетрію та вибравши відповідну функцію Гріна, можна отримати вектори ознак для одного цифрового зображення, які відтворюють різні властивості цього зображення, а також покращують якість інформації представлення зображення.

Недоліками цього методу є визначення ознак зображення в термінах локальних областей екстремуму, а використання методу згортки з функцією Гріна не дозволяє розпізнавати різні типи текстур. Існує процедура вибору та розпізнавання об'єктів цифрового зображення, яка полягає в присвоєнні, крок за кроком, зображень об'єктів, які розпізнаються, центруються та розміщуються в однакових розмірах клітинок таблиці об'єктів, які потрібно визначити, та набору шаблонів. зображення, які об'єднуються, також центруються і розміщуються в розмірі, подібному до клітинок таблиці набору шаблонів [15]. Необхідною умовою для цього методу є попередня нормалізація та центрування контрольованого об'єкта.

Існує також метод вибору, пошуку та розпізнавання об'єктів у цифровому зображенні шляхом вибору певної форми замкнутого циклу. Цей контур повинен максимально відповідати межам об'єкта. Потім слід альтернативний шаблон накладання, який зберігається в пам'яті комп'ютера і завантажується звідти послідовно [23]. Цей метод задовільно працює лише тоді, коли на відсканованому зображенні шукається лише один елемент. Якщо на малюнку кілька об'єктів, то така відсутність необхідних об'єктів певної форми зазвичай призводить до ситуації неправильних результатів. Інший спосіб –– виявлення об'єктів на цифрових зображеннях, який виконує ретельний аналіз представлення цифрового зображення, визначає зони можливої локалізації об'єкта. Якщо є особливості, шукайте ділянки, де розташовані об'єкти [23].

Таким чином, для зображень один за одним виконуються такі дії –– здійснюється пошук об'єктів на зображенні; розпізнавання знайдених на зображенні об'єктів здійснюється залежно від їх типу. Для кожного з об'єктів створюється набір ідентифікаційних даних. Цей ідентифікаційний набір потім можна використовувати для створення групи зображень, що складається з набору подібних об'єктів. Наступним кроком є виявлення об'єктів.

При розпізнаванні об'єктів вектор знайденого об'єкта будується на значній кількості навчальних об'єктів із обраним методом аналізу. Пізніше він стає частиною запису ідентифікації об'єкта і пізніше може бути використаний для пошуку подібних об'єктів. У цьому випадку пропонується використовувати різницю абсолютних значень між двома векторами як міру близькості двох зображень.

Бажаний результат досягається тим, що спосіб пошуку та виявлення об'єктів на цифрових зображеннях показує цифрове подання зображення з метою визначення положення шуканих об'єктів. Знаходячи відмітні ознаки, знайдіть області, які містять об'єкти, а потім порівняйте ці області з підготовленим основним набором зображень типових об'єктів. Тоді зображення з підготовленого базового набору складаються з серії подібностей у порядку спадання ступеня подібності до розпізнаного зображення, яке потім

використовується як ідентифікатор розпізнавання для організації процесу пошуку.

Області зображення, що містять об'єкти, порівнюються з базовим набором стандартних зображень звичайних об'єктів шляхом початкового масштабування та нормалізації. Існують й інші підходи до виділення об'єктів зображення [9, 22]. Загальний підсумок виявлення та розпізнавання об'єктів у цифровому зображенні включає шість з цих основних кроків. Завантажте оригінальне цифрове зображення. Попередня обробка знятого зображення. Пошук і вибір об'єктів у цифровому зображенні, які можна вказати для пошуку. Пошук об'єктів у вибраних об'єктах за допомогою одного або кількох відомих методів. У результаті процесу пошуку формулюється ряд характеристик знайдених об'єктів. Процес порівняння набору ознак з набором основних ознак об'єкта, наявних у базі даних, для ідентифікації об'єкта.

Виконуємо завершальні кроки, щоб остаточно ідентифікувати об'єкт. У даному випадку достатньо підтвердити, що знайдений фрагмент у виділеній області зображення є знайденим об'єктом. Із огляду на наведені вище міркування, можемо запропонувати наступні кроки для пошуку та встановлення об'єкта.

Завантажити оригінальне зображення. Попередньо обробити зображення, налаштувати яскравість. Знайти частини зображення та визначте ділянки, які можуть бути об'єктом. Провести процес вибору об'єкта за еталонними характеристиками. Вказати об'єкт для іншого набору додаткових елементів. Вибрати об'єкт за його схожістю з певними ознаками.

У пропозиції щодо пошуку функцій, функцій та виявлення об'єктів рекомендуємо виконати додаткову перевірку покращення цифрового зображення для кількох ключових моментів, характерних для цього типу функції. Деякі кроки в послідовності пошуку та виявлення об'єкта також потребують пояснень. Це етапи обробки зображень на початкових етапах розпізнавання. На основі цих коментарів послідовність розпізнавання та виділення заданого об'єкта буде наступною.

Цифрове зображення буде завантажено. Зображення фільтрується на предмет можливого шуму. Налаштування яскравості здійснюється на дисплеї. Є значення для максимальної та мінімальної яскравості та орієнтації по всьому діапазону. Розмічаємо контури предметів на малюнку. Знайти і позначити характерні ключові точки об'єкта зображення. Шукати об'єкт та приймайте рішення про його відповідність. Серед значень, вибраних на підготовчому етапі, шукаємо ті, які мають найближчий вектор певної геометричної властивості, на основі яких приймається рішення про ідентифікацію шуканих об'єктів.

Поєднуючи вибраний шаблон із вибраним розділом зображення, перевіряємо рішення щодо знайдених об'єктів. Наголошуємо на можливостях виявлення обраного об'єкта. Останнім кроком є вибір знайденого об'єкта.

Загальна послідовність вибору ознак і розпізнавання об'єктів за допомогою просторового моделювання складається зі наступних кроків. Спочатку створюється модель потрібного об'єкта пошуку. У створеній моделі ключові моменти виділені як особливості об'єкта. Отримайте цифрове зображення сцени об'єкта із відеопотоку. Вибрати ключові точки об'єкта у виділеній сцені як особливості. Знайти подібну модель для порівняння в базі даних визначених ключових моментів. Шляхом масштабування, обертання та зміни вигляду сцени можна підтвердити обрану модель отриманим зображенням об'єкта. Якщо є розбіжність між отриманою моделлю та моделлю, вибраною з бази даних, повторіть дії в такому порядку. Перегляд інформації про отримане зображення об'єкта.

Запропонований підхід спрямований на підвищення точності розпізнавання зображення потрібних об'єктів шляхом використання попередньої обробки, масштабування, нормалізації вхідного зображення, зміни кута огляду, виконання операцій повороту та виконання операції вирівнювання знайденого об'єкта за базовим шаблоном об'єкта. Розрахувати вектори відхилення ознак об'єкта від базового шаблону, використовуючи порівняння ключових точок об'єкта. Запропоновану послідовність слід використовувати для пошуку та генерування ознак, що відрізняють об'єкти, за допомогою шаблону з основними характерними ключовими моментами.

#### 2.2 Розробка способу виділення об'єктів

Процес пошуку об'єктів на зображенні складається з пошуку ознак цих об'єктів і порівняння їх з набором опорних ознак, які можна використовувати на основі різних критеріїв. Об'єкти зображення можуть бути описані формою, положенням, кольором, відмінностями в виділених ознаках або їх рухливістю, або комбінацією кількох груп ознак. Об'єкт можна вибрати, порівнявши його із шаблоном, аналітично описуючи форму об'єкта або його контур, розташування характерних опорних точок, певний колір або використовуючи нейронні мережі.

Метод відповідності шаблону дуже часто використовується для пошуку та вибору об'єктів на зображенні. Використовують цей метод пошуку шаблонів, щоб вибрати об'єкти, які найбільше відповідають певному шаблону. Для виконання процесу пошуку існують жорсткі вимоги до розміру шаблону, який повинен бути меншим за розмір аналізованого цифрового зображення. Результатом цієї процедури є пошук області в аналізованому зображенні, яка майже ідентична вибраному шаблону.

Вибір об'єкта із шаблоном здійснюється шляхом послідовного зсуву вибраного шаблону на один піксель у цифровому зображенні та перевірки подібності кожної нещодавно проаналізованої області зі цим шаблоном. В огляді виділяється область зображення, яка має найбільшу схожість між об'єктом і шаблоном. Недоліком цього методу є значні обчислювальні зусилля для призначення об'єктів.

Іншим методом виділення об'єктів є контурний аналіз [13], метод пошуку та розпізнавання зображення об'єкта у вигляді опису його контуру. Визначення контуру — це лінія вільної форми, яка описує межі об'єкта в отриманому зображенні та зберігає достатньо даних форми для цього об'єкта. Однак не всі моменти в системі враховані. Основною відмінністю контурного аналізу є його
незмінність щодо масштабу, трансляції та повороту контуру в аналізованому цифровому зображенні. Метод контурного аналізу дуже підходить для пошуку та розпізнавання об'єктів будь-якої форми.

Проте метод контурного аналізу має деякі недоліки, які обмежують його застосування. Перш за все, це проблема під час вибору контуру об'єктів на малюнку –– при схожому рівні яскравості із навколишнім фоном об'єкт може не мати чітких меж або пошкодитися оптичними перешкодами, що призведе до значної труднощі або навіть стають неможливими, окрім того, коли два об'єкти перекриваються або розміщуються в групі, може статися так, що контур об'єкту призначено неправильно і не відповідає його межі. Через ці обставини аналіз контуру досить слабо стійкий до різноманітних втручань і нечіткій видимості об'єкта чи будь-якого порушення узгодженості при виділенні контуру, все це утруднює пошук і розпізнавання або призводить до неправильної обробки. Тому зі цих причин ми не будемо використовувати цей метод для пошуку та виділення об'єктів на зображенні.

Існує метод пошуку та виділення об'єктів шляхом створення опорних точок, а потім порівняння їх із певним шаблоном. У цьому випадку створюється і порівнюється ознаки предметів у вигляді набору характерних точок. Інструменти розпізнавання використовуються для створення локальних ознак об'єктів у цифровому зображенні. На даний момент існують такі групи спеціальних точкових детекторів –– сповіщувачі кутів об'єктів, детектори точкових об'єктів, детектори країв об'єктів та детектори площі. Рекомендується використовувати точкові детектори для створення об'єктів і виділення об'єктів.

Цей підхід до пошуку та вибору об'єктів у комп'ютерному зорі відноситься до методів, спрямованих на посилення певних абстракцій об'єктів зображення та пошук ключових ознак у цих об'єктах. Потім вибрані атрибути об'єкта використовуються для порівняння двох цифрових зображень і виділення загальних компонентів. Ця функція може бути окремою групою точок і кривих або навіть деякими пов'язаними ділянками зображення. Прикладами таких ключових ознак є межі та кути об'єктів.

Рекомендується використовувати точки фокусування, щоб підкреслити об'єкти на зображенні. Термін «ключові точки зображення» відноситься до конкретних областей зображення, які характеризують об'єкти зображення. Детектор, дескриптор і підгонка використовуються для виділення та порівняння ключових моментів у цифрових зображеннях. Пошук і виділення ключових точок на зображенні виконується детектором (детектором ознак). Знайдені ключові моменти потім використовуються для створення опису об'єкта, а його положення щодо середовища оцінюється за допомогою екстрактора дескриптора. Останнім кроком у цьому підході до встановлення відповідності між цими двома наборами пікселів є збіг.

Метод пошуку ключових точок [20], на відміну від вищеописаного методу контурного аналізу та інших, значно стійкіший до різного роду перешкод, змін положення об'єкта, здатний розпізнавати конкретні об'єкти навіть за наявності значних фізичних перешкод. Щоб досягти швидкого та ефективного вибору об'єктів на зображенні, воно повинно мати достатню кількість відмінних ключових моментів, щоб якомога швидше виділяти об'єкт у відеопотоці та проводити порівняння з наявним набором шаблонів. Тут слід використовувати найшвидший дескриптор і детектор і створити ефективний алгоритм, який міг би зробити переконливий висновок, що об'єкт знаходиться на аналізованому зображенні.

Виходячи з вищесказаного, пропонуємо наступну послідовність обробки отриманого цифрового зображення з метою виділення та розпізнавання об'єкта. Завантажуємо зображення з камери. Вибираємо кадр із отриманого відеопотоку. Вибраний відеокадр переводимо в сірі тони. Вибираємо наступний із відео потоку. За допомогою детектора між кадрової різниці виділяємо зону руху. Виконуємо згладження завад у цій зоні. У майбутньому будемо використовувати нейронну мережу для обробки виділеного фрагмента зображення. Вибираємо із використанням згорткової нейронної мережі ті групи об'єктів, які належать до зображень людей. Робимо загальний висновок про належність обраного на отриманому цифровому зображенні об'єкта заданому.

Встановлена послідовність виділення зони руху та розпізнавання об'єктів є основою для розробки програми обробки отриманого цифрового зображення з відеопотоку для виділення заданих об'єктів.

# 2.3 Розробка послідовності виявлення заборонених об'єктів

Пошук заборонених об'єктів здійснюється за принципом виявлення об'єктів, які раніше не були присутні в зоні спостереження. Такими об'єктами можуть бути такі, що змінюють своє положення у зоні спостереження. Це можуть бути люди, тварини, транспортні засоби або різного типу об'єкти, що переміщаються у повітряному просторі. Але основою виділення таких об'єктів є зміна їх положення, тому першим етапом послідовності виявлення цих об'єктів буде виділення зони руху. Для цього виділяються ті частини отриманого зображення, де відбувався рух предметів. Вибір рухомих об'єктів — це двоетапний процес — перший — виділення пікселів переднього плану, а другий — об'єднання виділених пікселів в об'єкти. Відомі методи вилучення об'єкта із відеопотоку можна розділити на три основні категорії –– піксель за пікселем, блок за блоком і засновані на мінімізації енергетичної функціональності всього зображення [15]. Недоліком методів, заснованих на енергетичній функціональності, є повільна швидкість роботи, що визначається низькою швидкістю методів мінімізації енергії. Методи на основі пікселів, як правило, досить швидкі, але чутливі до шуму і не враховують узгодженість розмітки. У нашій роботі пропонується використання попіксельного методу з доповненнями блочного методу.

Виділений фрагмент зображення, у якому є зміни у вигляді руху, тепер подається на згорткову нейронну мережу для пошуку та розпізнавання заданих типів об'єктів. Так як рух присутній у багатьох типів об'єктів, то у нашій роботі обмежимося пошуком об'єктів, які є людьми. Попередньо цей фрагмент зображення переводиться у градації сірого кольору. Також для зменшення дії можливих завад виконуємо попередньо розмиття зображення по Гаусу. Таким чином у зображенні видаляються завади та зменшуються різкі викиди на границях контурів об'єктів виділеного фрагмента зображення. У згортковій нейронній мережі виділяються ознаки вибраного типу об'єкта. Як один із типів заборонених об'єктів налаштовуємо мережу на виділення та розпізнавання людини. Це виконуємо із використанням засобів налаштування нейронної мережі на заданий тип об'єкта, яким є людина. Налаштування нейронної мережі виконується для декількох десятків епох навчання, для яких використовується зображення людей при різному рівні освітлення, різних ракурсах та поворотах корпусу людини та для різних відстаней при спостереженні.

Запропонований процес є основою програми для виділення заборонених об'єктів у отриманому зображенні і представлений у Додатку Б у графічній частині роботи.

## 2.4 Використання нейронної мережі для виділення об'єктів

Штучні нейронні мережі — це обчислювальні системи, подібні до біологічних нейронних мереж, які утворюють мозок людей і тварин [24]. Такі системи вчаться виконувати завдання і поступово підвищують свою ефективність. Штучні мережі засновані на серії вузлових зв'язків, які називаються штучними нейронами (схожі на біологічні нейрони в мозку людини). Кожне таке з'єднання (подібне до синапсу) між штучними нейронами передає сигнал від одного такого нейрона до іншого. Штучний нейрон, який отримує такий сигнал, може обробити його, а потім передати іншим штучним нейронам, які з ним підключені.

У поширених реалізаціях штучної мережі сигнал на з'єднанні між штучними нейронами є дійсним числом, а вихід кожного штучного нейрона обчислюється за допомогою нелінійної функції підсумовування його входів. Штучні нейрони та їх зв'язки зазвичай мають певну вагу, яка коригується в міру навчання мережі. Ця вага збільшує або зменшує значення сигналу в з'єднаннях. Штучні нейрони можуть мати певний поріг, при якому сигнал надсилатиметься лише в тому випадку, якщо загальний сигнал перевищує цей

певний поріг. Нейрони штучної мережі зазвичай організовані шарами. Різні типи шарів можуть виконувати різні типи перетворення сигналів на своїх входах. Мережні сигнали переміщуються від першого (вхідного) шару до останнього (вихідного) шару після проходження кількох типів шарів.

Одним із типів штучної нейронної мережі є згортка нейронна мережа (CNN), яка являє собою клас глибоких мереж прямого поширення сигналів, що складаються з одного або кількох згорткових шарів із повністю взаємопов'язаними мережевими шарами (відповідними традиційним шарам штучної мережі) [25]. Мережа використовує пов'язані масштаби та рівні агрегації. Ця архітектура дозволяє згортковій нейронній мережі зберегти ефект двовимірної структури вхідних даних, що обробляються.

Згортка нейронна мережа (CONN) зручна для обробки візуальних даних та інших двовимірних даних, що забезпечує ефективний вибір і розпізнавання об'єктів цифрових зображень, і є частиною технології глибокого навчання. Такі мережі показали чудові результати як в програмах обробки зображень, так і в обробці мовлення. Їх можна налаштувати зі стандартним зворотним розсіюванням. Згортка нейронна мережа є легшим варіантом навчання та навчання в порівнянні з іншими традиційними глибокими нейронними мережами прямого поширення і має набагато менше параметрів для налаштування та оцінки.

Мережа ZNM — це тип багатошарової нейронної мережі, де назва «мережа згортки» походить від назви операції згортки, широко використовується для цифрової обробки зображень, де f — матриця виведення цифрового зображення; g — ядро у вигляді матриці згортки [24]. Фактично, цю операцію згортки можна описати так: вікно розміру ядра g проходить по всьому цифровому зображенню f із заданим кроком (найчастіше цей крок дорівнює 1), і кожен крок виконує поелементне множення вибране вікно з ядра g, таблиця результатів.

Ідея побудови згорткових нейронних мереж полягає в почергові комбінації шарів згортки та шарів підвибірки. Структура такої мережі односпрямована без зворотного зв'язку і багатошарова. Для навчання мережі використовується метод зворотного поширення помилки. Робота такої мережі заснована на принципі переходу від специфічних особливостей аналізованого зображення до виявлення більш абстрактних деталей і концепцій вищого рівня. Як правило, згортка мережа самовирівнюється і створює необхідну ієрархію набору абстрактних ознак, відкидаючи незначні деталі для аналізу та підкреслюючи суттєві ознаки [26].

Сама модель згорткової мережі складається з трьох типів шарів: згорткового шару, шару підвибірки та «нормального» шару нейронної мережі у вигляді персептрона. Архітектура згорткових нейронних мереж реалізує три ідеї, які забезпечують незмінність скрученої мережі до невеликих зсувів, масштабування та спотворень: кожен нейрон мережі отримує вхід від локального(их) рецептивного(их) поля(ів) у попередньому рівні нейрона цієї мережі. підключення; кожен прихований шар мережі складається з набору карт ознак, у яких усі нейрони мережі мають спільні ваги, що забезпечує незмінність зміщення та зменшує загальну кількість ваг у цій мережі; За кожним шаром згортки знаходиться обчислювальний шар, який локально усереднює та виконує підвибірки, гарантуючи, що карти характеристик мережі не розширюються [24].

Функціонування згорткової нейронної мережі забезпечується двома основними компонентами, такими як фільтри ідентифікатора ознак і карти ознак. Фільтр являє собою невелику матрицю, яка є ознакою вихідного вхідного зображення. Верхній фільтр використовує частини вихідного зображення з вертикальними лініями, а нижній використовується для визначення частин аналізованого зображення горизонтальними лініями. Процес визначення ознак заснований на процесі створення певного фільтра вихідного зображення. Результати операції згортки, які визначають розташування об'єктів на вихідному вхідному зображенні, називаються картами об'єктів.

Метою процесу згортки є зменшення розмірності карти ознак до такого значення, щоб повний набір ознак уже міг працювати із мережею прямого поширення (у більшості випадків використовується багатошаровий персептрон). Згортковий шар мережі реалізує ідею локальних рецептивних полів, де кожен вихідний нейрон підключений лише до невеликої ділянки вхідної матриці, таким чином моделюючи деякі особливості зору людини.

Персептрон — це штучний нейрон, який фактично імітує повністю пов'язану нейронну мережу, в якій кожен наступний нейрон з'єднаний з усіма нейронами попереднього шару мережі. Усі ці мережеві з'єднання мають свою вагу. У згортковій мережі нейронів операція згортки виконується за допомогою невеликої вагової матриці, яка слідує за вихідним цифровим зображенням, нанесеним на ці нейрони, і після кожного зсуву виробляє специфічний сигнал активації для наступного шару нейрона з аналогічним положенням. Ця вагова матриця для вхідного шару нейронів використовується як специфічне ядро сплетення. Його відображення є графічним кодуванням конкретної ознаки цифрового зображення. Наступний мережевий рівень, що є результатом цієї операції згортки через вагову матрицю, вказує на наявність цієї конкретної функції в цьому мережевому рівні та дає її координати. В результаті створюється карта мережевих об'єктів (об'єктна карта).

У згорткових мережах набір ваг не є одним, є кілька елементів, які кодують аналізоване цифрове зображення (наприклад, дуги або лінії під різними кутами). Ці ядра згортки є унікальними для мережі, оскільки вони створюються шляхом зворотного процесу навчання мережі і не налаштовуються вручну оператором. Коли згортка мережа проходить через серію ваг, створюється ряд унікальних функцій, які роблять цю згорткову нейронну мережу багатоканальною мережею. При обробці мережевого шару вагова матриця зміщується не на весь розмір цієї матриці, а на невелику відстань. Наприклад, якщо матриця ваги має 5х5 елементів, вона буде зміщена на один або принаймні два нейрони замість цих п'яти, щоб не втратити або пропустити потрібні властивості.

Підвибірка (або іноді злиття) використовується для зменшення розміру згенерованих карт об'єктів. Після виконання цієї операції визначається, чи

знаходиться шукана ознака в цьому фрагменті цифрового зображення, набагато важливіше знати його координати, а отже, вибрати з сусідніх нейронів мережі із їх карт ознак максимальне значення і це значення тепер називається мережевим нейроном, взятим, це вже нова, компактна карта об'єктів зі зменшеними розмірами. Ця операція прискорює обчислення і додатково робить мережу згортки менш чутливою до розміру отриманого цифрового зображення.

Структура типової загорнутої сітки складається зі великої кількості шарів. Вхідне цифрове зображення подається на верхній шар решітки, а потім сигнали проходять через серію послідовних шарів згортки, де виконуються операції згортки та підвибірки. Поперемінний перехід мережевих шарів дозволяє створювати карти ознак, де в кожному наступному мережевому шарі карта зменшується, але в той же час збільшується кількість мережевих каналів. Після проходження кількох шарів одночасно карта об'єктів перетворюється на скалярний масштаб, а іноді і на векторний масштаб, але в мережі створюються сотні таких карт об'єктів. Після проходження таких згорткових шарів у мережі вводяться кілька додаткових шарів персептрона як повністю взаємопов'язана нейронна мережа, вхідні дані якої тепер подаються в остаточні створені карти характеристик мережі. На рисунку 2.1 показана типова структура згорткової нейронної мережі [24].

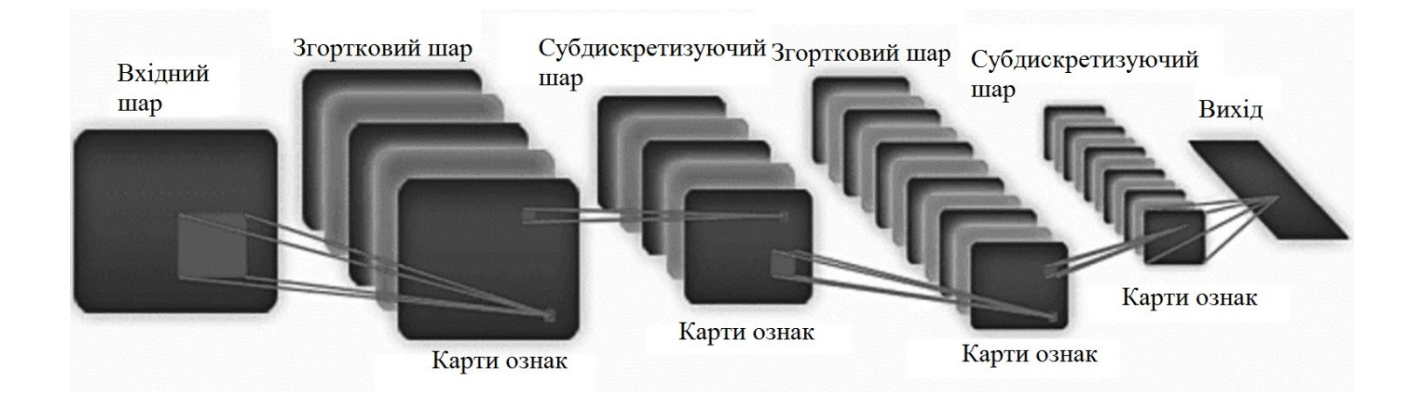

Рисунок 2.1 –– Структура згорткової нейронної мережі

Основою тканини в павутині є певний набір ваг. Після виконання цієї операції отримуємо нове зображення у вигляді карти об'єктів. Залежно від

обраної матриці для операції згортки, карта об'єктів витягує деякі об'єкти із обробленого вхідного зображення. Для отримання найкращої характеристики вхідного цифрового зображення використовується кілька різних ядер згортки, таким чином, на виході шару згортки створюється кілька різних карт ознак. Ядро сплетення фактично діє як фільтр є вікном, яке переміщується над попередньою картою та виділяє певні особливості об'єктів на цьому зображенні.

У згортковій мережі шар підвибірки являє собою операцію нелінійного стиснення або стиснення результуючої карти ознак, замінюючи групу пікселів зображення (зазвичай 2х2 пікселі) на один піксель. Найчастіше для реалізації цього перетворення використовується операція знаходження максимуму. У цьому перетворенні зображення виділяє прямокутники або квадрати, які не повинні перекриватися, і замінює кожен одним пікселем. Для цього в аналізованому фрагменті зображення вибирається піксель з максимальним значенням. В результаті операція підвибірки зображення може значно зменшити розмірність аналізованого цифрового зображення. Підвибірку зображення можна інтерпретувати наступним чином — якщо певні істотні ознаки цифрового зображення розпізнаються на попередньому кроці операції згортки, зображення більше не потрібне для наступного етапу обробки, і зображення зменшується менш детально. Окрім того, виконання операцій фільтрації зображень на частинах вихідного зображення, які більше не потрібні, допомагає мережі уникнути навчання із нуля. У сітці шари павутинки та шари підвибірки чергуються, і шар підвибірки розміщується після попереднього шару згортки зображення перед наступним шаром операції субдискретизації.

Після кількох таких переходів згортки цифрового зображення та подальшого стиснення субдискретизації мережа переходить від певної піксельної сітки вихідного зображення зі високою роздільною здатністю до деяких абстрактних, виділених карт ознак, і кожен наступний шар збільшує кількість каналів і зменшує розміри зображення. цифрове зображення. Результатом є низка мережевих вихідних каналів, які тепер зберігають

невелику кількість даних або навіть просто параметр, які інтерпретуються як абстрактні поняття та виділяються в оригінальному цифровому зображенні [27].

Згенеровані таким чином дані об'єднуються і тепер надсилаються в звичайну повністю пов'язану нейронну мережу, яка може з'єднувати кілька шарів. У цій мережі повністю взаємопов'язані шари більше не мають просторової структури пікселів і мають малий розмір відносно кількості пікселів у вихідному цифровому зображенні [28].

У даному розділі бакалаврської роботи розроблена послідовність обробки відео зображення для виділення області та наступного пошуку у цьому фрагменті зображення заборонених об'єктів із використанням нейронної мережі.

# **3 РОЗРОБКА ПРОГРАМНИХ ЗАСОБІВ ТА ВИБІР АПАРАТУРИ ДЛЯ ВИЯВЛЕННЯ ЗАБОРОНЕНИХ ОБ'ЄКТІВ У ЗОНІ СПОСТЕРЕЖЕННЯ**

Даний розділ бакалаврської роботи присвячений створенню програмних та апаратних засобів пошуку і виділення заборонених об'єктів у зоні спостереження із їхнім наступним розпізнаванням.

3.1 Вибір інструментальних засобів для створення програмного продукту

Стрімкий розвиток у розвитку обчислювальної техніки визначив розвиток процесу створення нових систем запису алгоритмів — мов програмування. Поява таких мов –– оснащених набором розрахункових формул для додаткової інформації –– перетворює цю послідовність дій в алгоритм. Мова програмування корисна і служить двом цілям –– вона дає програмісту апарат для вказівки конкретних дій, які необхідно виконати, і створює концепції, які програміст використовує при розробці плану дій. Для вирішення проблем, як-от несумісність програмної та апаратної платформи та інші проблеми програмування, пропонуються різні мови програмування.

Об'єктно-орієнтовані мови найчастіше використовуються в сучасному програмуванні для програмної реалізації. На даний момент найбільш використовуваними мовами  $\epsilon$  C++, C# Java, Python, які ми розглянемо докладніше. Загальною мовою є C++ – мова високого рівня, що підтримує такі парадигми програмування, як загальна, об'єктно-орієнтована та процедурна [29]. Основна структура мови з'явилася завдяки Б'ярну Страуструпу і пізніше була перейменована розробником на добре відому назву C++. Якщо ви подивитеся на стандартну бібліотеку цієї мови програмування, ви побачите, що вона містить основну бібліотеку C, але з деякими модифікаціями, які більш сумісні з C++. Решта бібліотеки базується на стандартній бібліотеці шаблонів (STL). Завдяки його можливостям користувачі мають доступ до таких корисних інструментів, як контейнери на кшталт векторів або списків, а також до

ітераторів, без яких не було б доступу до даних контейнерів, які виглядають як масиви. Доступна бібліотека шаблонів для підтримки типів контейнерів, таких як стеки даних, асоціативні списки та черги. Використовуючи шаблони, ми маємо можливість писати загальні алгоритми, які можуть працювати з різними контейнерами або списками сигналів, члени яких допомагають ітераторам зв'язуватися з ними.

Основним способом організації інформації в C++ є класи. На відміну від типу, структури мови C, яка складається лише з полів, клас C++ складається з полів і функцій чи методів-членів. Поля можуть бути загальнодоступними, захищеними та приватними. У C++ тип структури подібний до типу класу, єдина відмінність полягає в тому, що стандартні поля та функції-члени в структурі є відкритими, а ті, що містяться в класі, приватними.

Публічні поля дозволяють робити все, що завгодно, за межами класної кімнати. До захищених і приватних полів неможливо отримати доступ з-за меж класу, щоб уникнути порушення цілісності даних класу. Цей запит призводить до помилки компіляції. Тільки функції-члени класу мають доступ до таких полів. Поза вмістом функції-члени захищені, а їхні власні поля навіть не читаються. Цей захист поля називається інкапсуляцією.

Функції-члени, такі як поля, можуть бути приватними, безпечними та загальнодоступними. Доступ до загальнодоступних функцій може отримати будь-який користувач, а доступ до захищених і обмежених функцій мають лише учасники та друзі. Мова програмування C# — це об'єктно-орієнтована мова, яка гарантує безпечну систему введення для платформи розробки вебдодатків і базових програм .NET [29]. C# за синтаксисом схожий на Java і C++. Підтримка поліморфізму, оператори функцій класу, коментарі XML, властивості, винятки, події, атрибути, перевантаження операторів — це довгий список, який підтримується цією мовою програмування. C# має строгий статичний запис. Він запозичив ряд функцій з попередніх мов, таких як Smalltalk, C++, Modula і Delphi. Отримавши достатній досвід використання подібних програм, розробники виключили використання функцій моделей з поганою репутацією. Таким чином, мова не підтримує виведення типів і немає можливості множинного успадкування класів.

На відміну від C++, Java більш об'єктно-орієнтована. Усі дані та дії згруповані в класи об'єктів. Винятком із загальної об'єктивності є прості типи (int, float тощо). Це рішення дизайнерів було свідомим, щоб підвищити темп мовлення. Тому Java не вважається повністю об'єктно-орієнтованою мовою. У Java всі об'єкти є похідними від основного об'єкта, який просто називають об'єктом, від якого вони успадковують поведінку та властивості за замовчуванням. Хоча множинне успадкування вперше було доступне в C++, у Java можливе лише одне успадкування, що усуває можливість конфліктів між членами класу (змінними та методами), успадкованими від базових класів.

Синтаксис Java має певну схожість із мовами C і C++, про які йшлося раніше. Остаточна версія Java компілюється в переносний код за допомогою цього коду, а потім інтерпретується віртуальною машиною для певної платформи. Sun Microsystems надає віртуальну машину Java та її компілятор. Більшу частину обчислень виконує віртуальна машина в порівнянні з C++. Спочатку Java була розроблена як незалежна від платформи мова, тому вона має менше низькорівневих можливостей для безпосередньої роботи з обладнанням. Java вирішує ці ситуації, викликаючи підпрограми, написані іншими мовами.

Python — це загальна мова програмування високого рівня, яка використовує динамічне запис і автоматичне керування пам'яттю [30,31]. Метою цієї мови є підвищення продуктивності розробників програмного забезпечення, полегшення орієнтації та читання згенерованого програмного коду та підвищення його якості, а також створення портативності написаних програм. Python –– це об'єктно-орієнтована мова програмування, де все є об'єктом. Цікавою особливістю Python є метод призначення блоків коду за допомогою відступів. Синтаксис цієї мови максимально спрощений, що на практиці значно зменшує кількість посилань на документацію. Python підтримує як модулі, так і пакети модулів, що сприяє модульності генерації та повторного використання коду. Інтерпретатор Python та його стандартні бібліотеки зібрані та доступні як вихідні коди на всіх основних платформах. Python підтримує кілька парадигм програмування, включаючи об'єктноорієнтовану, функціональну, процедурну та аспектно-орієнтовану. Сама мова інтерпретується та використовується, серед іншого, для написання сценаріїв.

Стандартна бібліотека Python має багато корисних функцій, від текстових функцій до мережевих інструментів. Бібліотека Python має ряд додаткових функцій, напр. Математичне моделювання, розробка ігор або розробка вебдодатків, які можуть бути реалізовані за допомогою великої кількості сторонніх бібліотек, написаних на C або C++. Інтерпретатор Python можна інтегрувати в різноманітні проекти, створені цими мовами. Існує також спеціалізоване програмне забезпечення RuRI, створене спеціально для цієї мови. Він дозволяє легко встановлювати пакети в операційній системі і є стандартним для Python.

Враховуючи вищенаведені переваги, оберемо мову програмування Python для розробки програмного забезпечення.

3.2 Вибір середовища розробки

Інтегроване середовище розробки — це набір програмних цілей для розробки програмного забезпечення. Інтегроване середовище розробки складається із інструментів для автоматизації компіляції та налагодження програм і редактора вихідного коду. Багато сучасних середовищ розробки зазвичай мають функцію автоматичного завершення коду.

Інтегровані середовища розробки створюються, щоб максимізувати продуктивність розробників, використовуючи пов'язані інструменти розробки зі схожими інтерфейсами як єдину програму, яка обробляє весь процес розробки та забезпечує необхідну функціональність для компіляції, модифікації, розгортання та налагодження програмного забезпечення.

Однією з ролей IDE є скорочення часу, необхідного для налаштування різних інструментів розробки, при цьому пропонуючи той самий набір в цілому. Це може лише підвищити продуктивність розробників, якщо навчання діє як інтегроване середовище розробки і відбувається швидше, ніж вивчення всіх інструментів. Крім того, більша інтеграція між вбудованими інструментами може ще більше підвищити продуктивність. Наприклад, код синтаксичного аналізу можна редагувати, і помилки виявляються перед перекладом коду.

Деякі інтегровані середовища розробки використовують конкретну мову програмування (або дві чи більше споріднених мов), щоб забезпечити набір функціональних можливостей, які краще відповідають парадигмі програмування певної мови. Прикладами таких IDE є Xcode, PhpStorm, Xojo та Delphi.

PyCharm — це інтегроване середовище розробки для Python, яке використовує додатковий набір інструментів програмування для оптимізації продуктивності. Середовище PyCharm додає розумний редактор коду із автозавершенням і готовими блоками. PyCharm був повністю представлений для інтегрованих серед Python середовищ, щоб конкурувати з PyDev і ще більш широко використовуваним середовищем розробки Komodo IDE. PyCharm Community Edition, безкоштовна версія, а також відкритий вихідний код. Це програмне забезпечення перевіряє згенерований код на льоту, є також автозаповнення, в тому числі з використанням інформації, отриманої під час виконання цього коду під час навігації по коду, а також пропонує значний обсяг рефакторингу. Основними особливостями цього середовища розробки є [32]:

досить велика кількість перевірок згенерованого коду;

 розширена та проста навігація в створеному коді із підсвічуванням синтаксису;

міжплатформне розгортання (windows, linux, macosx).

 швидкий попередній перегляд документації для кожного елемента коду безпосередньо у вікні редактора;

 допомога в написанні програмного коду, включаючи загальні шаблони коду, автоматичне додавання та перевірку версії інтерпретатора мови;

 наявність редакторів sass, html/css, javascript, haml, less та coffescript;

 наявність потужного рефакторингу коду, що дозволяє здійснювати широкий спектр дуже швидких і глобальних змін у проекті;

 створення діаграм моделей django, діаграм класів uml та google app engine;

 реалізація підтримки схем для найбільш часто використовуваних ide / редакторів;

 надання інтерактивних консолей для python, ssh, django, баз даних та механізмів угадування.

Тому після аналізу всіх вищенаведених середовищ програмування було прийнято рішення використовувати PyCharm, середовище програмування, розроблене для мови програмування Python.

3.3 Розробка структури програми виявлення об'єктів

Для виявлення та розпізнавання об'єктів у нинішній час різними фірмами й компаніями розроблена велика кількість програмних застосунків, таких як Random, Vuforia, Intelligent Scissors, Интеллект від компаній Qualcomm, Siemens та інших. Створені програми виконують операцію виділення і розпізнавання об'єктів, використовуючи ті або ж інші алгоритми й методи. В нашому випадку у бакалаврській роботі розробляється програма для оброблення цифрових зображень із метою виділення сторонніх об'єктів та їх подальшого розпізнавання.

У бакалаврській роботі створений програмний продукт мовою Python з використанням доступних засобів із бібліотеки OpenCV [33], яка дозволяє суттєво скоротити та спростити процес утворення й розробки завдяки уникаючи необхідності написання великої у багатьох випадках кількості різних допоміжних функцій, які досить часто потрібні для розв'язання конкретних поставлених перед програмістом задач.

Створений програмний продукт виявлення об'єктів працює в режимі реального часу — зображення сцени спостереження у цифровій формі надходять послідовно кадр за кадром із установленої відеокамери, оброблюється згідно із запропонованим алгоритмом й отриманий результат роботи виводиться через інтерфейс користувача на екран монітора.

Інтерфейс користувача простий й зручний та складається із одного вікна, у якому міститься фрейм для виводу обробленого цифрового зображення, необхідні текстові поля із інформацією про результат роботи програми та кнопки запуску програми на виконання.

Додатково використовуємо можливості технології OpenCV й її застосування на мові програмування Python. Бібліотека OpenCV — це чудова бібліотека комп'ютерного зору із створеним відкритим вихідним кодом для виконання оброблення цифрових зображень й великої кількості різних чисельних алгоритмів загального призначення. Дана бібліотека реалізована на мовах C/C++, й також використовуються мови програмування Java, Python, Lua, Ruby та інші. Ця бібліотека OpenCV може вільно використовуватися у комерційних й навчальних цілях та застосовується на умовах надання користування ліцензії BSD [33].

Програма виділення заборонених об'єктів працює у режимі реального часу, де зображення надходять послідовно кадр за кадром із установлених камер спостереження, виконується їх опрацювання у запропонованій послідовності операцій, й отриманий результат обробки відображається на екрані монітору користувача. Для роботи запропонованої програми необхідно завантажити для функціонування певні файли із бібліотек OpenCV та NumPy у інтерпретації для виконання їх роботи із мовою Python (форма бібліотеки із назвою opencvpython). Для належної роботи програми також підключимо вихідні дані із бібліотеки про згорткову нейронну мережу YOLO, а також базу даних для початкового налаштування йнавчання цієї нейронної мережі.

Програмний продукт для виділення заборонених об'єктів, що створений у даній бакалаврській роботі, складається із ряду модулів. Сформована структура програми є результатом поєднання основних модулів програмної системи для здійснення відеоспостереження та включення модулів, що реалізують запропонований підхід виділення заборонених об'єктів. Для виявлення заборонених об'єктів використовується підхід пошуку та аналізу об'єктів, що змінили своє положення у зоні спостереження. Програмна частина створеної комп'ютерної системи за зоною відео спостереження складається із таких частин: модуля введення даних із зони спостереження, модуля попередньої обробки даних, модуля виявлення зони руху, модуля розпізнавання виявлених об'єктів та модуля виведення даних роботи системи спостереження [7].

Модуль введення даних із зони спостереження призначений для виділення відеозображень із відеокамери та на нього покладається завдання отримати послідовність кадрів для виконання подальшого аналізу та виявлення об'єктів, що змінили своє положення. На цей модуль покладається забезпечення зв'язку між апаратними й програмними засобами даної системи відеоспостереження.

Модуль попередньої обробки зображення є одним із елементів у структурі створеного програмного продукту, так як від його результатів роботи по досягненню якості початкової обробки та виконання аналізу вхідного потоку даних суттєво залежить подальша робота усієї системи опрацювання отриманого відео. У модулі попередньої обробки зображення введено функції підвищення якості отриманих зображень шляхом виконання фільтрації, попереднє оцінювання й підготовка даних для наступних етапів оброблення зображення. Частина виконуваних функцій цього модуля були взяті із ресурсів бібліотек із відкритим кодом. У результаті оброблення отриманого вхідного зображення цим модулем програми є підготовка основних параметрів зображення для здійснення пошуку і виявлення факту детекції об'єктів у зоні спостереження.

Модуль виявлення руху в отриманій сцені відео спостереження виділяє такі фрагменти у отриманому відео зображенні, де є рух, виділяє ці фрагменти цифрового зображення й передає наступному модулю для опрацювання і розпізнавання об'єктів. Модуль виявлення руху у зображенні є одним із головних модулів створеного програмного продукту, у якому реалізовані вибрані підходи по пошуку руху об'єктів у отриманому відеопотоці.

Модуль виділення та розпізнавання об'єктів здійснює ідентифікацію попередньо визначених типів об'єктів. У більшості випадків у якості таких об'єктів є процес розпізнавання людей, а при достатніх умовах спостереження й наявній базі даних зображень може виявляти та розпізнавати у отриманому фрагменті усіх осіб, що відобразилися у отриманому відеокадрі та виконати операцію розпізнавання цих осіб. У основі роботи модуля розпізнавання є використання згорткової нейронної мережі. Робота модуля виділення і розпізнавання заборонених об'єктів покладається на згорткову нейронну мережу із використанням глибокого навчання типу YOLO [34]. У цій нейронній мережі на основі виділення особливих антропометричних ключових точок фігури людини формуються ознаки для її подальшого розпізнавання. Це здійснюється та на основі попередньо виконаних дій по навчанню цієї нейронної мережі по здійсненню пошуку, виявленню і розпізнаванню людини серед інших сторонніх об'єктів.

Модуль програми по виведення даних виконує процедуру виведення отриманої інформації про об'єкти, що змінили своє положення у просторі. Такі об'єкти класифікуються як заборонені. Якщо модуль розпізнавання буде налаштований на виділення й розпізнавання людей, то даний модуль надає інформацію про осіб, дані про яких розміщенні у сформованій базі даних системи відеоспостереження. Якщо ж ця особа не внесена до складу допустимих осіб, що можуть знаходитися у зоні спостереження системи, то формується повідомлення про здійснення додаткової уваги до даної особи. Якщо ж виявлена й розпізнана людина має право знаходитись у цій зоні спостереження, то відповідний сигнал тривоги не формується. Це створює умови для не відволікання уваги оператора системи від виконання своїх основних обов'язків. Розроблений склад модулів системи відео спостереження дозволяє виділяти заборонені об'єкти, якими у нашому випадку є люди без наданих прав доступу до території нагляду.

## 3.4 Розробка програми виділення об'єктів зображення

Завдання пошуку й відстеження переміщення людей, розпізнавання особи за отриманим зображенням її обличчя формувалися й розглядалися ще на початкових стадіях становлення систем комп'ютерного зору. Значна кількість різних компаній й фірм протягом останніх десятиліть активно створюють різні системи розпізнавання особи за отриманим цифровим зображенням її обличчя. Тут працюють такі фірми, як Visionics, Google, Hikvision, Huawei, AGAxioVision, Cisco, ImagisTechnologies, CorelCorporation та ряд інших. Ними створено значну кількість різного типу програмних продуктів для розпізнавання людей, таких як Intelligent Scissors, FaceNet, RandomWalker, TrueFace, Epic Solutions, Imagis, Visionics інші [35-37]. Але вимоги до програм, що виявляють рухомі об'єкти та здійснюють їх розпізнавання, постійно зростають, що вимагає створення нових програмних засобів.

У даній бакалаврській роботі розроблено програмний продукт для пошуку і виявлення заборонених об'єктів, якими у зоні спостереження є люди, та відстеження їх пересування у отриманій сцені відеоспостереження. Сформована програма виконує процес знаходження зони із рухом, знаходження у виділеній сцені людей із використанням нейронної мережі та їх подальшого розпізнавання. Процес пошуку й відстеження пересування людей у отриманій сцені спостереження виконується шляхом послідовного виділення та аналізу отриманих відеокадрів й відстеження за зміною положення виділених у отриманій сцені людей.

Для функціонування програми спочатку слід імпортувати необхідні для роботи функції із бібліотеки OpenCV й процеси, дані про згорткову нейронну мережу YOLO3, опис її конфігурації та ряд коефіцієнтів для початкового налаштування цієї нейронної мережі.

from imutils.videoimport VideoStream, FPS

import numpy as np import yolov3.config import yolov3.utils import cv2 import dlib

Початковим етапом роботи програми є виділення кадрів із відео потоку. Для цього отримуємо із установленої відеокамери потік із використанням опції video=cv2.VideoCapture("vtest.avi"). Потім розділяємо сусідні кадри потоку та присвоюємо їм назви frame1 й frame2. Це необхідно для виявлення факту про наявність таких об'єктів, що на сусідніх кадрах змінили своє положення. Виконується пошук такого факту за рахунок обчислення різниці у цих отриманих сусідніх кадрах відео. Так як процес виділення кадрів слід здійснювати періодично, то формуємо небхідний цикл обробки отриманого відеопотоку.

Для вичислення різниці між отриманими сусідніми кадрами скористаємося відомим методом cv2.absdiff(.) із бібліотеки OpenCV. Конвертуємо цифрове зображення з моделі кольорів BRG, що застосовується у бібліотеці OpenCV, зворотно у модель RGB. Подальше оброблення зображення зручніше виконувати в градаціях сірого кольору, тому сформовану різницю між значеннями цих сусідніх кадрів переведемо у відтінки сірого кольору із використанням методу cv2.cvtColor(.), в якому вкажемо на початкову модель кольорів RGB, що дуже часто використовується при обробці кольорових зображень для виконання операції розпізнавання обличчя людини.

Після переведення отриманого зображення у відтінки сірого кольору слід для зменшення дії завад виконати розмиття зображення. Тут скористаємося функцією Гауса, що є у бібліотеці OpenCV як cv2.GaussianBlur. Для свого виконання ця функція приймає ряд початкових значень: розміри початкового і результуючого зображень після оброблення, стандартні відхилення по осях x та y й тип границі, розмір ядра функції Гауса.

blur =  $cv2.GaussianBlur(gray, (5,5), 0)$ 

Для виявлення руху за допомогою методу cv2.threshold (.) встановлюємо необхідні порогові значення. Це дозволяє виконати сегментацію фону та переднього плану та виявити наявність таких об'єктів, що змінили своє положення. Метод cv2.threshold (.) приймає такі значення: тип оброблюваного зображення, порогове значення для виявлення факту руху, мінімальне й максимальне значення та тип порогового значення.

Для виділення людей, що рухаються, використовуємо нейронну мережу YOLO3. Для цього попередньо перетворюємо модель нейронної мережі із використанням відомої навчальної бібліотеки keras. Формуємо модель нейронної мережі YOLO3 в режимі виводу.

python convert.py = yolov3.cfg yolov3.weights model\_data/yolo.h5

model = YOLO3 (mode="inference",

model\_dir=MODEL\_DIR,

config= YOLO3Config())

Виконуємо завантаження попередньо навченої моделі та передаємо зображення моделі YOLO3 для формування результату. Виконуємо процес розпізнавання людей та визначення координат тих виділених об'єктів, використовуючи знайдений попередньо фрагмент зображення із приміненням функції param\_image\_to\_process. По закінченню виконання процесу розпізнавання об'єктів виводимо їх зображення, помічене виділеним прямокутником.

height, width, depth = image\_to\_process.shape

blob = cv2.dnn.blobFromImage(image\_to\_process,  $1 / 255$ , (608, 608), (0, 0, 0), swapRB=True, crop=False)

net.setInput(blob)

outs = net.forward(out\_layers)

class\_indexes, class\_scores, boxes =  $($ [] for i in range(3))

objects  $count = 0$ 

У отриманому зображенні запускаємо процес пошуку об'єктів із використанням уже виділених фрагментів зображення й вказуємо координати

області навколо цього виділеного об'єкту. Навколо об'єктів, що входять до виділеного класу (в нашому випадку це силуети знайдених людей, що рухаються), малюємо прямокутники.

if classes[class\_index] in classes\_to\_look\_for:

objects\_count += 1

image to process = draw\_object\_bounding\_box(image\_to\_process,

class\_index, box)

final image = draw object count(image to process, objects count)

return final\_image

Для виведення виділеного зображення людини, що рухається, формуємо рамку у відповідному вікні зображення.

cv2.namedWindow(«YOLO3\_Deep\_SORT», 0);

cv2.resizeWindow('YOLO3\_Deep\_SORT', 1024, 768);

cv2.imshow('YOLO3\_Deep\_SORT', frame)

Потім долучаємо функцію, що дозволяє навести на знайдених в зображенні об'єктах(людях, що рухаються) координати границь, які були визначені із застосуванням методу apply\_yolo\_object\_detection. Для цього слід скористатися param index, який виводить виділений із використанням YOLO необхідний клас об'єкту. Функція return виводить результуюче зображення із виділеними об'єктами сцени. Для встановлення рамок на зображеннях виділених людей фільтруємо результати й виводимо отримані зображення аналізованого відеокадру. Відтворюємо у кадрі сформовані рамки для виділених об'єктів. Підсумкове зображення кадру виводимо на екран.

cv2.rectangle(frame, (x1, y1), (x2, y2), (0, 255, 0), 1)

cv2.imshow('Video', frame)

Програма для своєї роботи вимагає установлення на комп'ютері середовища .NET, підключення відеокамери для спостереження із відповідно налаштованими драйверами й пристрою керування процесом у комп'ютері.

У підсумку отримуємо області зображення, які містять виділені силуети людей, що переміщаються, для подальшого прийняття рішень. Розроблений програмний код описаних вище підходів по виділенню заборонених об'єктів, у якості яких були розглянуті люди, що появилися у зоні спостереження, приведений у додатку Б бакалаврської роботи.

3.5 Вибір апаратних засобів системи відеоспостереження

Головним завданням комп'ютерної системи відео спостереження є контроль за станом виділеної території. У межах цієї території можуть виконуватися дії по виявленню та не допущенню сторонніх осіб, допуску тільки працівників підприємства або фірми або ж розмежуванню їх допуску відповідно до наданих прав. Вирішення цього завдання покладається на засоби системи відеоспостереження, до яких у першу чергу відносяться камери відео спостереження, відповідні програмні ресурси для розпізнавання осіб та виконання належних дій стосовно них. Для контролю за станом внутрішніх приміщень підприємства та його зовнішнього периметру слід підібрати необхідні засоби відео реєстрації та розмежування доступу. Це у першу чергу відеокамери. На теперішній час розроблені та випускаються різні типи відеокамер для внутрішнього та зовнішнього розміщення. Вони можуть працювати у різних умовах освітлення у різну пору дня та року, температури навколишнього середовища та інших зовнішніх факторах.

Для спостереження за зовнішньою частиною території підприємства слід використати відеокамери із можливістю виділяти та розрізняти об'єкти при незначному рівні освітлення, особливо у нічну пору дня. Це мають бути відеокамери із спеціальним інфрачервоним підсвічуванням. Промисловістю випускається велика кількість такого типу камер, які виготовляються такими фірмами як Hikvision, GreenVision, DahuaTechnology, EZVIZ [37,38] та іншими, головною особливістю та перевагою роботи яких є значна відстань між відеокамерою та шуканим об'єктом при роботі у великому діапазоні зміни рівня освітлення. Важливими параметрами цих камер є також роздільна здатність, кут огляду, тип використаного об'єктива, протокол обміну даними та кількість передач кадрів відео у секунду. Це такі камери, як Foscam FI9903P,

DahuaDH-IPC-26P**,** HikvisionDS-2CD2T43WD-I8 Hikvision DS-2CD2043G0-I black (2.8), Hikvision DS-2CD2683G1-IZS (2.8) Hikvision DS-2CD2083G0-I (4.0) Black [37] та ряд інших. Камера типу Foscam FI9903P обладнана інфрачервоним підсвічуванням на відстань до 20 м, тому за цим показником вона нам не підходить. Інша камера типу DahuaDH-IPC-G26P здійснює інфрачервоне підсвічування на відстань до 30 м, має роздільну здатність зображення 1920х1080 пікселів, кут огляду території по горизонталі до  $110^{\rm o}$  градусів, але зв'язок із центральним устаткуванням здійснюється по мережі Wi-Fi, що для надійної та захищеної передачі даних є недостатнім. Ліпшими показниками для виконання задачі зовнішнього відеоспостереження є камера типу Hikvision DS-2CD2083G0-I [37]. Камери цього типу також забезпечують відео спостереження за контрольованою територією й у нічний час. Для цього вони укомплектовані необхідними засобами спостереження у інфрачервоному діапазоні випромінювання. Відстань зони спостереження, яку можуть контролювати камери цього типу, не перевищує 30 метрів. Тому для надійного контролю периметру території підприємства у 100 метрів слід установити на одну контрольовану сторону по 4 камери типу Hikvision DS-2CD2083G0-I.

Контроль за внутрішніми приміщеннями покладаємо на купольні неповоротні камери. Випускаються відеокамери із різною роздільною здатністю від 1280x960, 2 Mp(1920x1080), 3 Mp(2304x1296) до 4 Mp(2866x1520). Чим більшою роздільною здатністю оснащені камери, тим кращим у підсумку буде розпізнавання шуканих об'єктів. Але велика роздільна здатність одночасно вимагає значних ресурсів пам'яті системи для реєстрації цих даних. Тому зупиняємося на камерах із роздільною здатністю на рівні 1920х1080 пікселів, що буде цілком достатнім для розпізнавання силуету людини. Для цього можна вибрати одну із камер типу HikvisionDS-2CD2020F-I, Hikvision DS-2CD2143G2-IS (2.8), Hikvision DS-2CD1121-I (F) (2.8), Hikvision DS-2CD1743G0-IZ (2.8-12)[37]. Вони оснащені мережевим інтерфейсом RJ-45 (10/100Base-T) Ethernet(RJ-45). Зупиняємося на камері типу

Hikvision DS-2CD1743G0-IZ. Таких камер необхідно установити по дві у кожному із приміщень підприємства. Зв'язок із центральним сервером системи будемо здійснювати медіаконвертером типу TP-LINKMC110CS, TP-LINK MC111CS або HongRui HR900W-FE-2 [39]. Вибираємо медіаконвертер типу TP-LINK MC111CS. Підключення відеокамер до цього медіаконвертера будемо здійснювати із використанням комутатора типу UTP3-SW08-TР120, Utepo UTP3-SW08-TP120-A1 або HP 1820-8G-PoE+ (J9982A). Вибираємо комутатор типу UTP3-SW08-TP120-A1. Ці перераховані засоби слід установити в кожному із приміщень контрольованої території підприємства.

Для збереження даних про стан зони спостереження використовуємо відеореєстратор. Вони існують аналогового або ж цифрового типу. У нашому випадку побудови системи спостереження це має бути тільки цифровий відеореєстратор. Реєстрація даних здійснюється із декількох цифрових входів. Відомі типи реєстраторів на 4, 8, 16, 24 або ж 32 входи. У нашому випадку із урахуванням кількості точок запису вхідних даних системи спостереження вибираємо відеореєстратор із 32 цифровими входами. Також на відеореєстратор покладається завдання здійснення безпосереднього зв'язку для передачі даних із центральним комп'ютером системи. Скористаємося відеореєстраторами тієї ж відомої фірми Hikvision. Із декількох типів реєстраторів [Hikvision DS-](https://hotline.ua/office-videoregistratory-dlya-ohrannyh-sistem/hikvision-ds-7608ni-e2/)[7608NI-E2](https://hotline.ua/office-videoregistratory-dlya-ohrannyh-sistem/hikvision-ds-7608ni-e2/), [Hikvision DS-7732NI-I4/24P,](https://hotline.ua/office-videoregistratory-dlya-ohrannyh-sistem/hikvision-ds-7732ni-i424p/) [Hikvision DS-7208HWI-SH](https://hotline.ua/office-videoregistratory-dlya-ohrannyh-sistem/hikvision-ds-7208-hwi-sh/), Hikvision DS-7232HQHI-K2 та Hikvision DS-7732NI-K4 вибираємо відеореєстратор типу Hikvision DS-7232HQHI-K2 [37]. Це професійний цифровий відеореєстратор Hikvision DS-7232HQHI-K2 на 32-канали запису даних із відеокамер із роздільною здатністю до 8 мегапікселів. Він має підключення до чотирьох інтерфейсів SATA та забезпечує вхідну пропускну здатність до 160 Мбіт. Реєстратор Hikvision DS-7232HQHI-K2 має функцію можливості підтримки сторонніх мережевих IP-камер. У реєстраторі для ущільнення даних використовуються стандарти компресії H.265/H.264/MPEG4.

Збереження даних про працівників та відвідувачів підприємства здійснюється у відповідно сформованій базі даних, яка як правило у таких

випадках розміщується на сервері. Для збереження даних у залежності від їх типу бувають Web-сервери, файлові, сервери баз даних, поштові та інші типи. У нашій системі спостереження необхідно зберігати дані про працівників, відвідувачів та фіксувати появу заборонених осіб, про їх переміщення по зовнішній або внутрішній території та під час робочого процесу. Цю функцію можна буде покласти на сервер бази даних, у якості якого вибираємо сервер типу Dell Power Enge R420 [40]. Даний сервер характеризується такими параметрами: має два процесори типу Intel® Xeon® серії E5-2470v2 із 4 ядрами, обладнаний 4 відсіками під диски SAS із 15000 оберт/хв. та із формфактором 3"5 на 6G, загальним обсягом пам'яті 12 ТБ й можливістю працювати із операційною системою Microsoft WindowsServer 2012.

Сформована схема підключення засобів системи відеоспостереження приведена на демонстраційних плакатах бакалаврської роботи.

## 3.6 Оцінка якості роботи запропонованого підходу

Для здійснення оцінки якості роботи запропонованого підходу із виділення заборонених об'єктів у отриманих відеозображеннях були використанні ресурси із відкритих джерел на YouTube. Для виконання тестування програми було завантажено близько 30 різних відеороликів із людьми, що рухаються, в різних ситуаціях. Для запропонованого підходу по виділенню заборонених об'єктів у різних позиціях у просторі для цих об'єктів були виконані операції тестування для формування результатів по перевірці кількості вірних розпізнавань у проведених дослідженнях. Перевірка й тестування роботи розробленої програми виділення заборонених об'єктів зображення були виконані при різних рівнях освітлення об'єктів контролю та кількості можливих положень цих об'єктів у зоні спостереження.

Тривалість часу у всіх відеофайлах була приблизно рівною із відмінністю не більше ніж 5с. Такий інтервал часу дозволив здійснити оцінку працездатності створеної програми. Для контролю у даному випадку були відібрані такі відеофайли, у яких були відсутні дуже значні перепади рівня

освітлення за короткий інтервал часу, тобто не було таких різких перепадів рівня освітленості, наприклад, який буває при включенні світла у темну пору суток. Кількість об'єктів, що переміщалися, була достатньою для контролю критерію, як відреагує дана програма на значну кількість об'єктів руху, у нашому випадку людей, у отриманому відеозображенні.

Розроблена програма виділення заборонених об'єктів у відеозображеннях проходила перевірку при різних відстанях між відеокамерою й вибраними об'єктами. Відсоток вірних розпізнавань заданих об'єктів визначався із розрахунку відношення кількості отриманих правильних результатів розпізнавання об'єктів до сумарної кількості виконаних спроб по перевірці. Запропонований підхід виділення заборонених об'єктів у зоні спостереження є досить точним й адекватним, його точність зростає зі зменшенням відстані між контрольованими об'єктами тестування та відеокамерою спостереження.

Запропонований підхід по виділенню та розпізнаванню заборонених об'єктів відеозображень можна застосовувати у комп'ютерних системах для виділення та розпізнавання заданих об'єктів у вибраній сцені спостереження.

У даному розділі бакалаврської роботи були вибрані мова та середовище програмування, сформована структура модулів програми та розроблена програма для реалізації запропонованого підходу для обробки відеозображень для виявлення заборонених об'єктів у зоні спостереження комп'ютерної системи та виконано вибір апаратних засобів для створення комп'ютерної системи відеоспостереження.

#### **ВИСНОВКИ**

Невід'ємною частиною роботи систем комп'ютерного зору та інтелектуальних систем, які дуже часто застосовуються в різних сферах машинобудівної промисловості, засобах спостереження за визначеною територією, медицині та інших галузях є етапи пошуку та розпізнавання об'єктів. У бакалаврській роботі розроблені засоби виділення об'єктів цифрових зображень із використанням пошуку області руху та виділення заборонених об'єктів у отриманій сцені.

У першому розділі бакалаврської роботи проаналізовано комп'ютерний зір як засіб виділення об'єктів, виконано аналіз методів виявлення об'єктів у зображенні та виділення руху у аналізованій зоні спостереження та розглянуті склад та задачі комп'ютерної системи відеоспостереження. Були обрані підходи, що дозволять краще впоратися із завданням виділення заборонених об'єктів у зоні відео спостереження.

У другому розділі бакалаврської роботи розроблена послідовність обробки відео зображення для виділення області та наступного пошуку у цьому фрагменті зображення заборонених об'єктів із використанням нейронної мережі.

У третьому розділі бакалаврської роботи були вибрані мова та середовище програмування, сформована структура модулів програми та розроблена програма для реалізації запропонованого підходу для обробки відеозображень для виявлення заборонених об'єктів у зоні спостереження комп'ютерної системи та виконано вибір апаратних засобів для створення комп'ютерної системи відеоспостереження.

Сформований комплекс програмних засобів може бути використаний у комп'ютерних системах відео спостереження для пошуку та виділення заборонених об'єктів для подальшого їх розпізнавання.

#### **ПЕРЕЛІК ДЖЕРЕЛ ПОСИЛАННЯ**

1. Шапиро Л. Компьютерное зрение / Л. Шапиро, Дж. Штокман — M.: Бином, 2009. — 763с.

2. Желтов С. Ю. Обработка и анализ изображений в задачах машинного зрения / С. Ю. Желтов. — М.: Физматкнига, 2010. — 672 с.

3. Фомин Я. А. Распознавание образов: теория и применение. / Я. А. Фомин. — М.: ФАЗИС, 2012.— 429 с.

4. Волковицкий В.Д. Системы контроля и управления доступом./ В. Д. Волковицкий, В. В. Волхонский — М.: Экополис и культура, 2017. — 376 с.

5. Chen D.-Y. On visual similarity based 3D model retrieval. / D.-Y. Chen, M. Ouhyoung, X.-P. Tian, Y.-T. Shen. // Computer Graphics Forum, 2003. — pp. 223— 232.

6. Визильтер Ю. В. Обработка и анализ изображения в задачах машинного зрения. / Ю.В.Визильтер, С. Ю. Желтов — М.: Физматкнига, 2010. — 672 с.

7. Трачук П. О. Комп'ютерна система виявлення заборонених об'єктів у зоні відеоспостереження/ П. О. Трачук, М. А. Очкуров//Матеріали конференції «Молодь в науці: дослідження, проблеми, перспективи (МН-2022)»*,* Вінниця, 2022. [Електронний ресурс] — Режим доступу: https://conferences. vntu.edu.ua/index.php/mn/mn2022/paper/viewFile/16249/13683.

8. Заяць В. М. Методи розпізнавання образів. Навч. посібник. / В. М. Заяць, Р. М. Камінський. — Львів, видав. Національного університету «Львівська політехніка», 2004. — 176 с.

9. Лукьяница А. А. Цифровая обработка видеоизображений / А. А. Лукьяница, А. Г. Шишкин — Москва: «Ай-Эс-Эс Пресс»,2009. —145с.

10. Гонсалес Р. Цифровая обработка изображений. / Р. Гонсалес, Р. Вудс. — Москва: Техносфера, 2005. — 1072с.

11. Обухова Н. А. Обнаружение и сопровождение движущихся объектов методом сопоставления блоков // Информационно-управляющие системы. —  $2004. - N_2 1. - C. 30 - 37.$ 

12. Бабарика А. О. Обгрунтування показника вибору оптимального алгоритму виділення фону у відеопослідовностях з камер відеоспостереження відомчих систем відео спостереження. / А. О. Бабарика // Сучасні інформаційні технології у сфері безпеки та оборони .— 2019. — № 3. — с. 97— 102.

13. Chan T. Active contours without edges / T. Chan, L. Vese // IEEE transactions on image processing. — V10, № 3 — P. 266—277.

14. Tissainayagam P. Object Tracking in Image Sequences Using Point Features / P. Tissainayagam, D. Suter // Pattern Recognition .— Vol. 38. — 2005. p.105—113.

15. Ворона В.А. Системы контроля и управления доступом./ В.А. Ворона, В.А.Тихонов — М.: Горячая линия Телеком, 2010. — 272 с.

16. Медведева Е. В. Метод выделения движущихся объектов в видеопотоке на основе оценки их границ/ Е. В. Медведева, К. А. Карлушин, Е. Е. Курбатова // Машинное обучение и анализ данных. — 2015. Т. 1, № 12. — С.  $1696 - 1705$ .

17. Алпатов Б. А. Подходы к обнаружению и оценке параметров движущихся объектов на видеопоследовательности применительно к транспортной аналитике / Б. А. Алпатов, П. В. Бабаян, М. Д. Ершов // Компьютерная оптика. — 2020. — Т. 44, № 5. — С. 746-756.

18. Гетьманець О. І. Алгоритм перетворення відеопотоку для прискорення та оптимізації пошуку переміщення об'єкту / О. І. Гетьманець, О. О. Гагарін. // Штучний інтелект. — 2017. — №2. — С. 38—44.

19. Друки А. А. Cистема поиска, выделения и распознавания лиц на изображениях // Известия Томского политехнического университета.— 2011. т.318.— №5.— С. 64 – 70.

20. Herbert B. SURF: Speeded Up Robust Features / B. Herbert, Andreas Ess, Tinne Tuytelaars, Luc Van Gool // Computer Vision and Image Understanding  $(CVIU)$ .  $-2008$ .  $-$  Vol. 110, No. 3.  $-$  P. 346 $-$  359.

21. Lucas B.D. An Iterative Image Registration Techniquewithan Application to Stereo Vision / B.D. Lucas, T. Kanade // Proceedings of the 7th international joint conference on Artificial intelligence. — 1981. — Vol. 2. — P. 674—679.

22. System and method of processing information (images) aimed at tracking a person through multiple cameras. Патент US №9390332 В2, МПК G06T 7/00, опубл. 12.07.2016.

23. Способ выделения контуров движущихся объектов. Патент RU № 2466456 С2, МПК G06K 9/50.

24. Хайкин С. Б. Нейронные сети: полный курс. — 2-e изд. Пер. с англ. — М.: Издательский дом «Вильямс», 2006. — 1104 с.

25. Тропченко А. А. Нейросетевые методы идентификации человека по изображению лица / А. А. Тропченко, А. Ю. Тропченко // Известия высших учебных заведений. Приборостроение. — 2015. — Т. 55, № 10. — С. 31— 36.

26. Павлов В. А. Применение свёрточной нейронной сети для сопровождения объектов на последовательности аэрофотоснимков / С. Б. Макаров, А. И. Бобровский, В. А. Павлов, А. К. Безбородов // Вопросы радиоэлектроники. Серия Техника телевидения. –– 2020. ––  $N_2$  2. –– С. 3 –– 18.

27. Синєглазов В. А. Глибокі нейронні мережі для вирішення завдань розпізнавання і класифікації зображення. — Україна: Національний авіаційний університет, 2020. — 276 с.

28. Лінійна нейронна мережа [Електронний ресурс]. Режим доступу: https://uk.discografie.org/369813-linear-vs-nonlinear-neural-network-PUTODO.

29. Бьерн Страуструп. Язык программирования C++. Специальное издание. — М.: ДМК Пресс, 2011. — 1136 с.

30. Коэльё Л. Построение систем машинного обучения на языке Python. / Л. Коэльё, В. Ричерт — Перевод с английского. — М.: ДМК Пресс, 2015. — 364 с.

31. Маккинли У. Python и анализ данных. — Перевод с английского. — М.: ДМК Пресс, 2015. — 482 с.

32. Середовище PyCharm. [Електронний ресурс] — Режим доступу: https://uk.wikipedia.org › wiki › PyCharm.

33. OpenCV — библиотека компьютерного зрения с открытым исходным кодом [Електронний ресурс] — Режим доступу: [http://software.intel.com/en-us/articles/.](http://software.intel.com/en-us/articles/intel-integrated-performance-primitives-intel-ipp-open-source-computer-vision-library-opencv-faq/)

34. Redmon, J. You only look once: Unified, real-time object detection / J. Redmon, S.K. Divvala, R.B. Girshick, A. Farhadi // Proceedings of the IEEE Conference on Computer Vision and Pattern Recognition (CVPR). — 2016. — P.  $779 - 788.$ 

35. Мировой рынок камер видеонаблюдения (CCTV). [Електронний ресурс] — Режим доступу: [https://mediasat.info/2020/09/07/global-market](https://mediasat.info/2020/09/07/global-market-videonabludenie-2027/)[videonabludenie-2027/](https://mediasat.info/2020/09/07/global-market-videonabludenie-2027/).

36. Аналітичні огляди Форекс. [Електронний ресурс] — Режим доступу: [https://www.instaforex.com/ua/video\\_analysis/311142.](https://www.instaforex.com/ua/video_analysis/311142)

37. Засоби фірми Hikvision [Електронний ресурс] — Режим доступу: <https://hikvision.org.ua/ua/node/1009>.

38. Камери відеоспостереження. [Електронний ресурс] — Режим доступу: https:// відеокамери. com.ua/videocamera/external\_cameras.

39. Медіаконвертери [Електронний ресурс] — Режим доступу: <https://lantorg.com/catalog/mediakonverter>.

40. Сервери. [Електронний ресурс] — Режим доступу: [https://server](https://server-shop.ua/servers/)[shop.ua/servers/.](https://server-shop.ua/servers/)

# **ДОДАТОК А**

Міністерство освіти та науки України

Вінницький національний технічний університет

Факультет інформаційних технологій та комп'ютерної інженерії

# **ЗАТВЕРДЖУЮ**

Завідувач кафедри ОТ ВНТУ

д.т.н., проф.

\_\_\_\_\_\_\_\_\_\_\_\_\_\_\_\_О. Д. Азаров

 $\frac{m}{2}$   $\frac{m}{2022}$  p.

# ТЕХНІЧНЕ ЗАВДАННЯ

на виконання бакалаврської дипломної роботи «Програмний засіб виділення контурів рухомих об'єктів в системах комп'ютерного відеоспостереження» 08-23.БДР.032.00.000 ТЗ

Науковий керівник к.т.н., доц. каф. ОТ

\_\_\_\_\_\_\_\_\_\_\_\_\_\_ Савицька Л. А.

Студент групи 2КІ-18б

\_\_\_\_\_\_\_\_\_\_\_\_ Трачук П. О.

Вінниця 2022

### 1 Підстава для виконання бакалаврської дипломної роботи (БДР)

1.1 Актуальність даного дослідження визначається необхідністю вирішення основних проблем існуючих засобів виділення заборонених об'єктів та відстеження її пересування у зоні відео спостереження для комп'ютерних систем. Особливо актуальним дане дослідження є у зв'язку з тенденціями до впровадження таких засобів у різноманітних засобах для пошуку та виділення рухомих об'єктів.

1.2 Наказ про затвердження теми бакалаврської дипломної роботи.

2 Мета і призначення БДР

2.1 Мета роботи полягає у підвищенні ефективності виділення заборонених об'єктів у відео потоці та відстеження її пересування. Підвищення ефективності способу виділення заборонених об'єктів заключається в більш точній перевірці відповідності знайдених об'єктів на зображенні заданим.

2.2 Призначення розробки — виконання бакалаврської дипломної роботи із подальшим впровадженням та розвитком продукту.

3 Вихідні дані для виконання БДР

Вихідні дані наступні:

 запропонувати нові підходи для реалізації методу виділення заборонених об'єктів;

 кольорове цифрове зображення з розширенням не менше за 1024 пікселів по горизонталі та 768 пікселів по вертикалі, розміром не більше 2Мб;

частота надходження відеокадрів не менше 25 кадрів/сек.

4 Вимоги до виконання БДР

Запропонувати нові підходи для реалізації методу пошуку та виділення заборонених об'єктів у отриманій сцені відео спостереження.

Розробити послідовність для пошуку та виділення заборонених об'єктів у отриманій сцені відео спостереження.

Виконати розробку програмного забезпечення для виділення заборонених об'єктів, провести його тестування. Схеми послідовності виділення заборонених об'єктів та лістинги програми представити в додатках до роботи.

5 Етапи БДР та очікувані результати приведені у таблиці А.1.

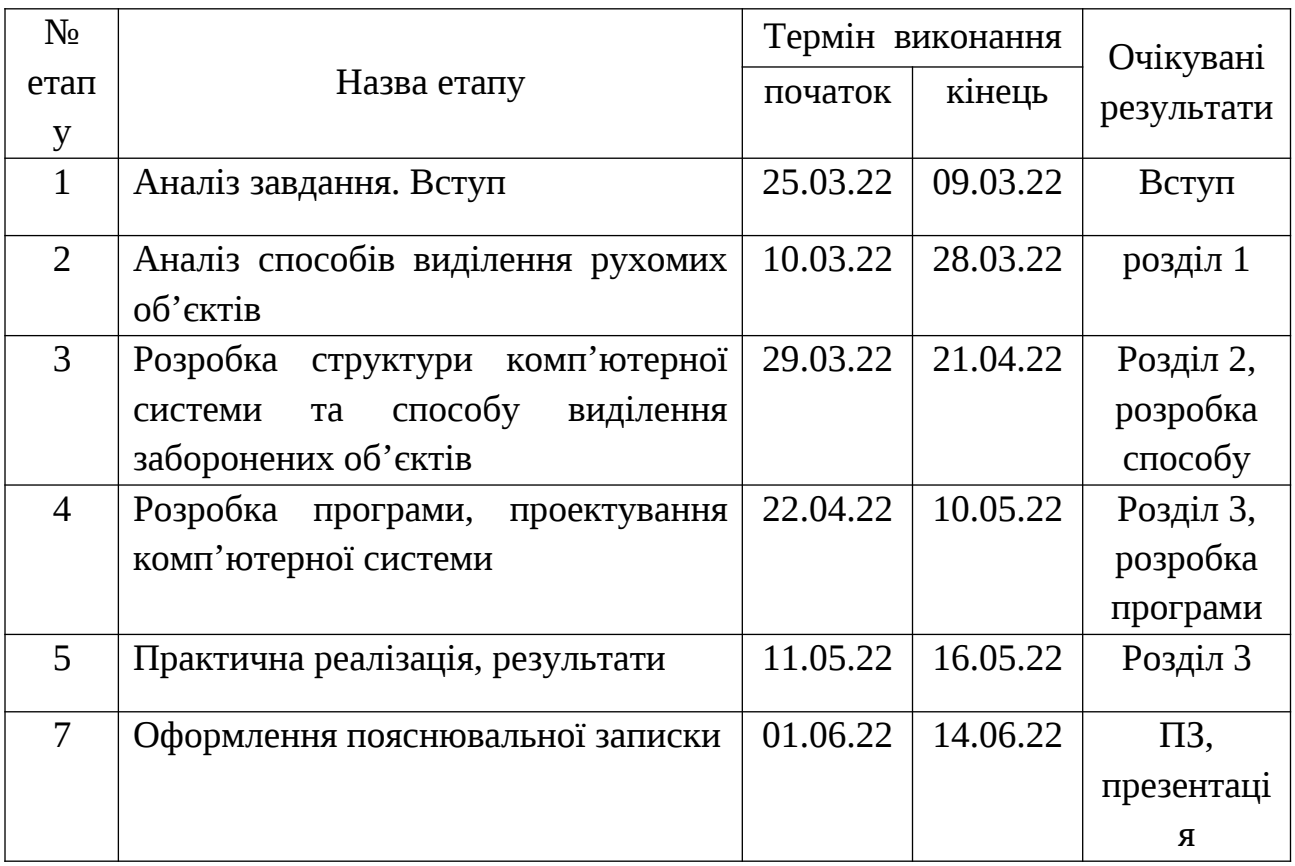

Таблиця А.1 — Етапи виконання роботи

# 6 Матеріали, що подаються до захисту БДР

До захисту подаються: пояснювальна записка БДР, графічні і ілюстративні матеріали, протокол попереднього захисту БДР на кафедрі, відзив наукового керівника, відзив рецензента, протоколи складання державних екзаменів, анотації до БДР українською та іноземною мовами.
7 Порядок контролю виконання та захисту БДР

Виконання етапів розрахункової та графічної документації БДР контролюється науковим керівником згідно зі встановленими термінами. Захист БДР відбувається на засіданні Державної екзаменаційної комісії, затвердженою наказом ректора.

8 Вимоги до оформлення БДР

Вимоги викладені в МЕТОДИЧНИХ ВКАЗІВКАХ до дипломного проектування, ГОСТ 2.104-2006 «ЕСКД. Основные надписи», ГОСТ 2.105-95 «ЕСКД. Общие требования к текстовым документам», ДСТУ 3974-2000 «Правила виконання дослідно-конструкторських робіт. Загальні положення» та діючого ГОСТ 2.114-95 «ЕСКД. Технические условия».

Технічне завдання до виконання отримав \_\_\_\_\_\_\_\_\_\_\_ Трачук П. О.

### **ДОДАТОК Б**

### Лістинг програми

from imutils.videoimport VideoStream, FPS import numpy as np import cv2 import yolov3.config import yolov3.utils import dlib import datetime from yolov3.model import YOLO3 from pathlib import Path from PIL import ImageGrab  $run = True$ frame  $= 0$ def foo(event, x, y, flags, param): global run global frame if event == cv2.EVENT\_LBUTTONDOWN:  $run = not run$  while run: frame  $+= 1$ frame = cap.read()[1] cv2.imshow(window\_name, frame)  $key = cv2$ .wait $Key(5)$  & 0xFF if key  $==$  ord("v"): pass elif event == cv2.EVENT\_RBUTTONDOWN: pass vs = VideoStream(src=0).start()

```
video = cv2.VideoCapture("vtest.avi")
```
ret, frame $1 =$  video.read $()$ 

ret, frame $2 =$  video.read $()$ 

while video.isOpened():

 $difference = cv2.absdiff(fromel, frame2)$ 

rgb image = frame[ $:$ ,  $:$ ,  $:$ -1]

gray = cv2.cvtColor(difference, cv2.COLOR\_BGR2GRAY)

 $blur = cv2.GaussianBlur(grav, (5,5), 0)$ 

```
threshold = cv2.threshold(blur, 20, 255, cv2.THRESH_BINARY)
```

```
python convert.py = yolov3.cfg yolov3.weights model_data/yolo.h5
```

```
model = YOLO3 (mode="inference",
```
model\_dir=MODEL\_DIR,

```
config= YOLO3Config())
```

```
model.load_weights(YOLO3_MODEL_PATH, by_name=True)
```

```
results = model.detect([rgb\ image], verbose=0)
```

```
height, width, depth = image_to_process.shape
```

```
blob = cv2.dnn.blobFromImage(image_to_process, 1/255, (608, 608), (0, 0,
```

```
0), swapRB=True, crop=False)
```

```
 net.setInput(blob)
 outs = net.forward(out_layers)
class indexes, class scores, boxes = ([] for i in range(3))
objects_count = 0
 for out in outs:
   for obj in out:
     scores = obj[5:]class\_index = np.argvax(scores) class_score = scores[class_index]
     if class score > 0:
        center_x = int(obj[0] * width)
        center y = int(obj[1] * height)
```

```
obj_width = int(obj[2] * width)obj height = int(obj[3] * height)
box = [center_x - obj_width // 2, center_y - obj_hieight // 2,
```
obj width, obj height]

boxes.append(box)

class\_indexes.append(class\_index)

class\_scores.append(float(class\_score))

chosen\_boxes = cv2.dnn.NMSBoxes(boxes, class\_scores, 0.0, 0.4)

for box index in chosen boxes:

 $box\_index = box\_index[0]$ 

 $box = boxes[box\_index]$ 

class\_index = class\_indexes[box\_index]

if classes[class\_index] in classes\_to\_look\_for:

objects\_count  $+= 1$ 

image to process = draw\_object\_bounding\_box(image\_to\_process,

### class\_index, box)

 final\_image = draw\_object\_count(image\_to\_process, objects\_count) return final\_image

```
cv2.namedWindow(«YOLO3_Deep_SORT», 0);
```
cv2.resizeWindow('YOLO3\_Deep\_SORT', 1024, 768);

cv2.imshow('YOLO3\_Deep\_SORT', frame)

def draw\_object\_bounding\_box(image\_to\_process, index, box):

```
x, y, w, h = boxstart = (x, y)end = (x + w, y + h)color = (0, 255, 0)width = 2final_image = cv2 rectangle(image_to_process, start, end, color, width)
start = (x, y - 10)font size = 1
```
width  $= 2$ 

 $text = classes/index]$ 

final\_image =  $cv2.putText(final image, text, start, font, font size, color,$ 

width, cv2.LINE\_AA)

return final\_image

video capture =  $cv2.VideoCapture(0)$ 

known object encodings, known object names  $=$  Load Objects()

while True:

ret, frame = video\_capture.read()

rgb\_frame = frame[ $:$ ,  $:$ ,  $::-1$ ]

object \_locations = object \_recognition. object \_locations(rgb\_frame)

object encodings = object recognition. object encodings(rgb frame, object \_locations)

 for (top, right, bottom, left object \_encoding in zip(object \_locations, object \_encodings):

 matches = object \_recognition.compare\_ object s(known\_ object encodings, object encoding)

name = "Unknown"

 object \_distances = object \_recognition. object \_distance(known\_ object encodings, object encoding)

 $best\_match\_index = np.argvin(object\_distances)$ 

object boxes = get\_object\_boxes(r['rois'], r['class\_ids'])

print("Object found in frame of video:")

for box in object\_boxes:

print("Object:", box)

 $y1, x1, y2, x2 = box$ 

cv2.rectangle(frame,  $(x1, y1)$ ,  $(x2, y2)$ ,  $(0, 255, 0)$ , 1)

cv2.imshow('Video', frame)

# **ДОДАТОК В**

Послідовність виділення рухомих об'єктів

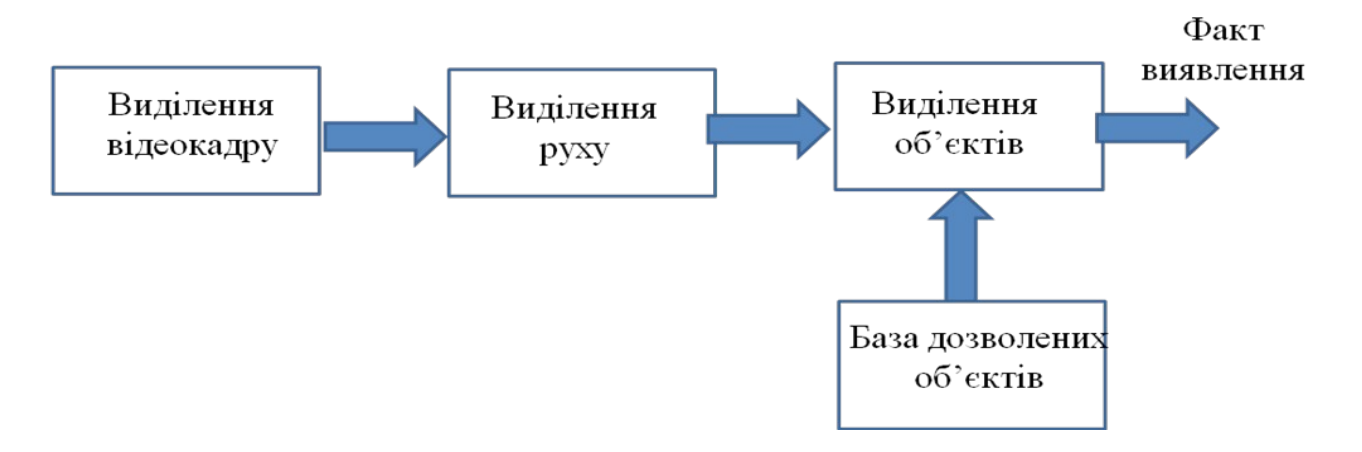

Рисунок В.1 — Послідовність виділення рухомих об'єктів

# **ДОДАТОК Г**

Типи згорткових нейронних мереж

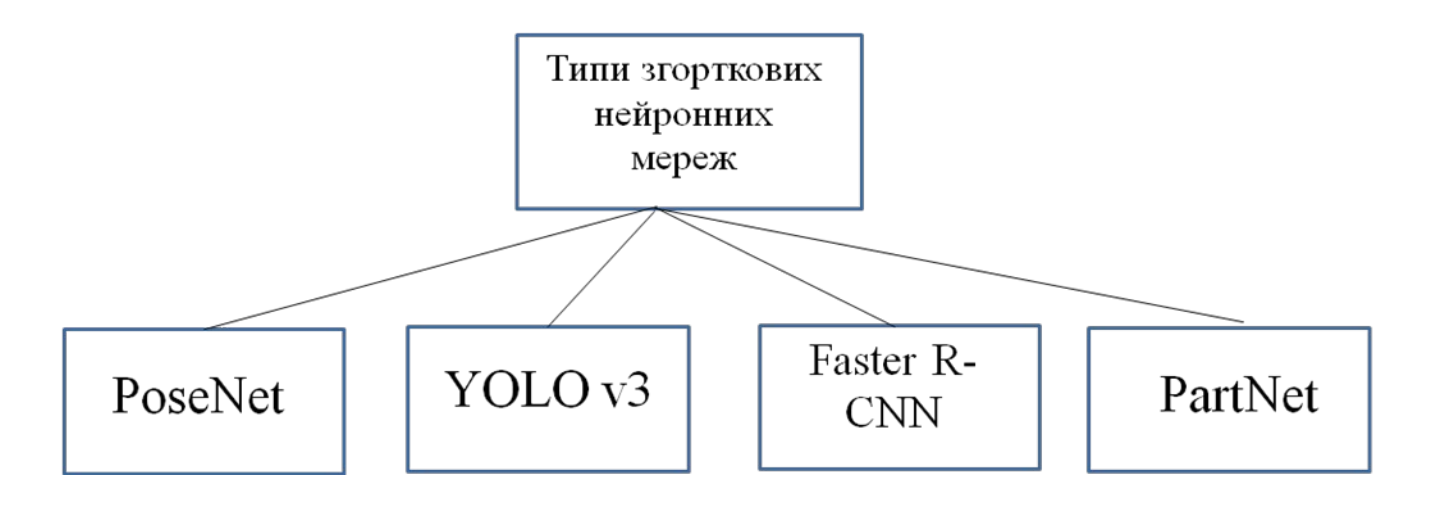

Рисунок Г.1 — Типи згорткових нейронних мереж

## додаток д

Схема системи комп'ютерного відеоспостереження

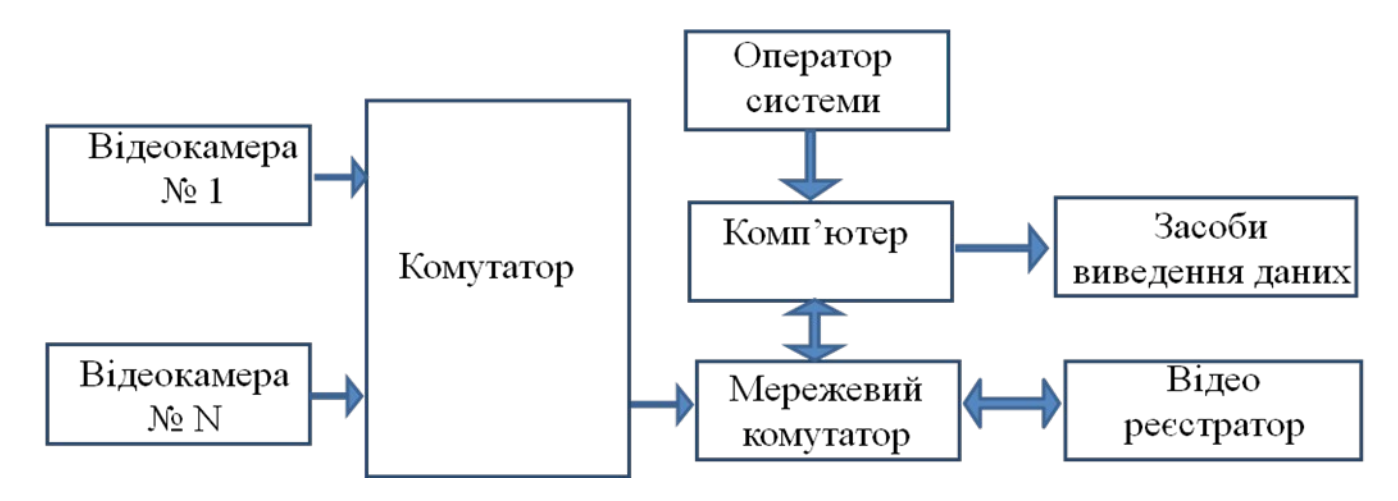

Рисунок Д.1 — Схема системи комп'ютерного відеоспостереження

## ДОДАТОК Е

Структурна схема програми виділення об'єктів

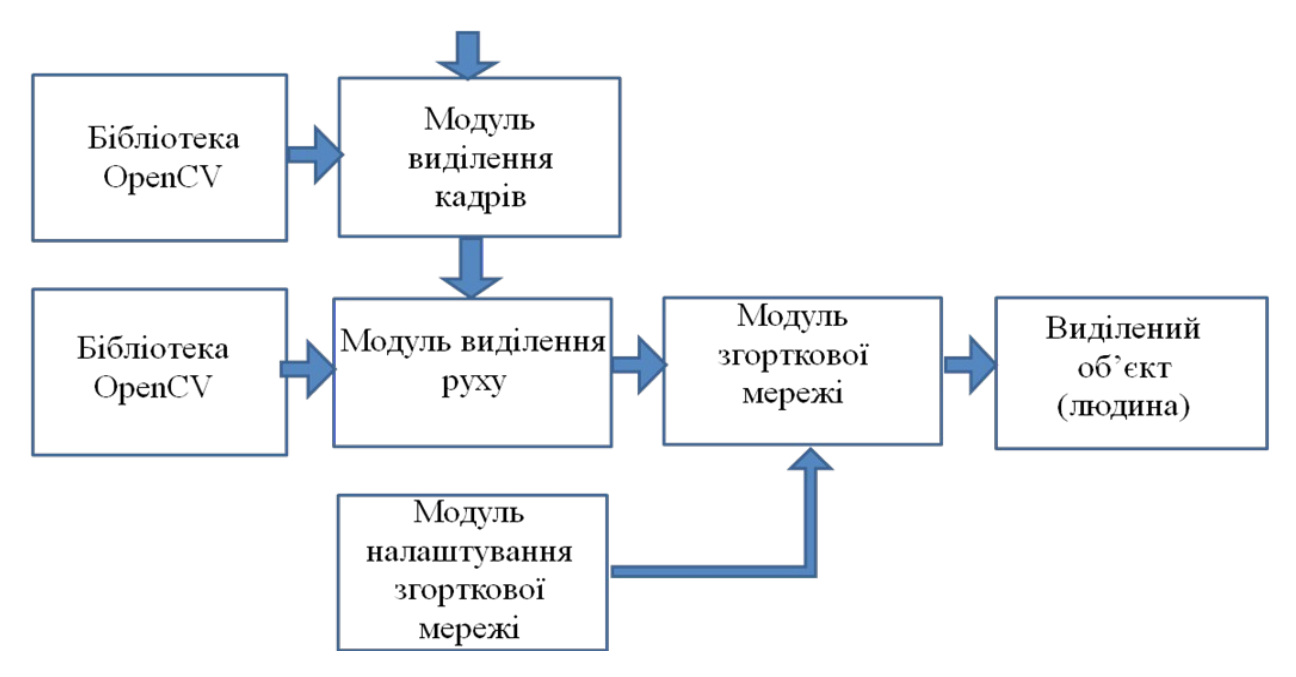

Рисунок Е.1 — Структурна схема програми виділення об'єктів

### **ДОДАТОК Ж**

### ПРОТОКОЛ ПЕРЕВІРКИ КВАЛІФІКАЦІЙНОЇ РОБОТИ НА НАЯВНІСТЬ ТЕКСТОВИХ ЗАПОЗИЧЕНЬ

Назва роботи: Комп'ютерна система виявлення заборонених об'єктів у зоні відеоспостереження

Тип роботи: бакалаврська дипломна робота (БДР,МКР)

Підрозділ кафедра обчислювальної техніки (кафедра, факультет)

Показники звіту подібності Unicheck

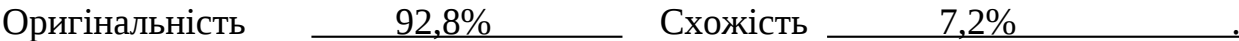

Аналіз звіту подібності (відмітити потрібне):

 Запозичення, виявлення у роботі, оформлені коректно і не містять ознак плагіату.

□ Виявлені у роботі запозичення не мають ознак плагіату, але їх надмірна кількість викликає сумніви щодо цінності роботи і відсутності самостійності її виконання автором. Роботу направити на розгляд експертної комісії кафедри.

□ Виявлені у роботі запозичення є недобросовісними і мають ознаки плагіату та/або в ній містяться навмисні спотворення тексту, що вказують на спроби приховування недобросовісних запозичень.

Особа, відповідальна за перевірку Питанинського Захарченко С.М. (підпис) (прізвище,ініціали)

Ознайомлені з повним звітом подібності, який був згенерований системою Unicheck щодо роботи.

Автор роботи Трачук П. О.

(підпис) (прізвище,ініціали)

Керівник роботи Савицька Л. А.

(підпис) (прізвище,ініціали)